Федеральное государственное автономное образовательное учреждение высшего образования «СИБИРСКИЙ ФЕДЕРАЛЬНЫЙ УНИВЕРСИТЕТ» Инженерно-строительный институт Кафедра строительных материалов и технологий строительства

> УТВЕРЖДАЮ Заведующий кафедрой

\_\_\_\_\_\_\_\_\_\_ И.Г. Енджиевская

 $\kappa$  2020 г.

### МАГИСТЕРСКАЯ ДИССЕРТАЦИЯ

### «Совершенствование системы защиты грузоподъемных машин для **условий холодного климата»**

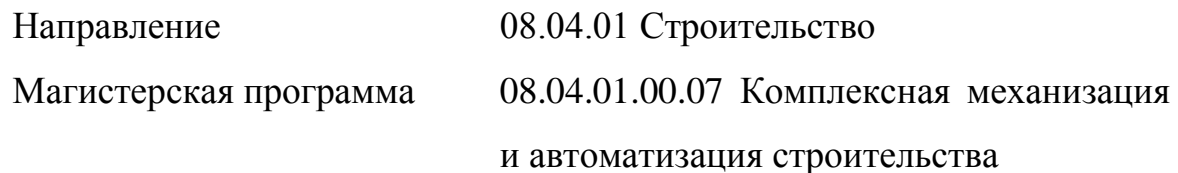

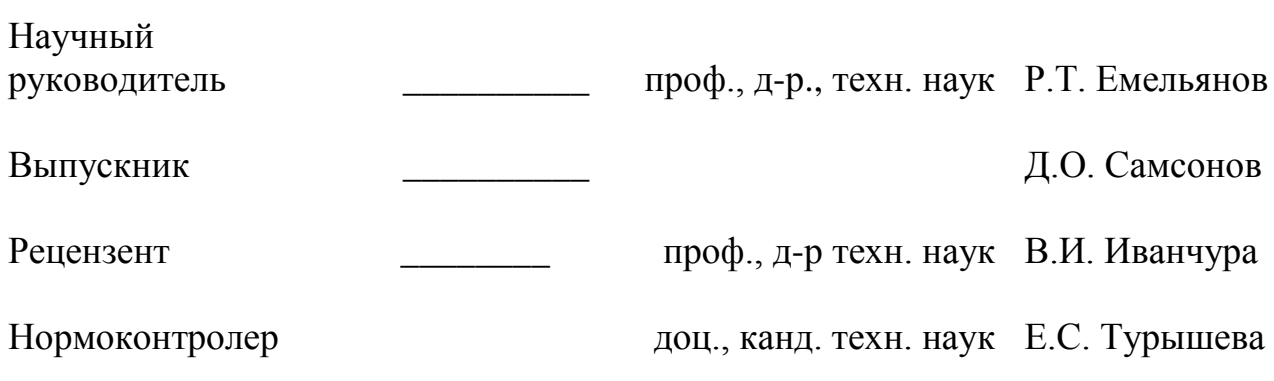

Красноярск 2020

#### **PEФEPAT**

Выпускная квалификационная работа по теме «Совершенствование системы защиты грузоподъемных машин для условий холодного климата» содержит 79 страниц текстового документа, 24 иллюстраций, 33 формул, 50 использованных источников.

Объектом разработки является процесс защиты от опрокидывания грузоподъёмного крана в условиях холодного климата.

Цель работы – повышение надежности автомобильных кранов, работающих в условиях низких температур путем применения в системе гидропривода рециркуляции рабочей жидкости.

Для достижения поставленной цели были решены следующие задачи:

- 1) Предложить схему рециркуляции рабочей жидкости для обеспечения температурного режима гидропривода в условиях низких температур  $(D = 60^0C)$ .
- 2) Установить в ходе теоретических исследований, лабораторных и производственных экспериментов устойчивость процессов рециркуляции рабочей жидкости гидропривода крана;
- 3) Обосновать термодинамические характеристики рабочей жидкости дроссельного гидропривода замкнутого типа с системой рециркуляции в зависимости от перепада давления на дросселе и утечек тепла;

В процессе работы в среде Mathcad был произведён расчёт параметров функционально необходимых элементов гидропривода.

В результате работы в среде MATLAB с помощью пакетов расширений Simulink, SimHudraulics, SimMechanics реализована имитационная модель гидропривода крана.

Эффективность полученных результатов определяется работоспособностью и полученными результатами имитационных моделей, разработанных в среде MATLAB&Simulink.

## СОДЕРЖАНИЕ

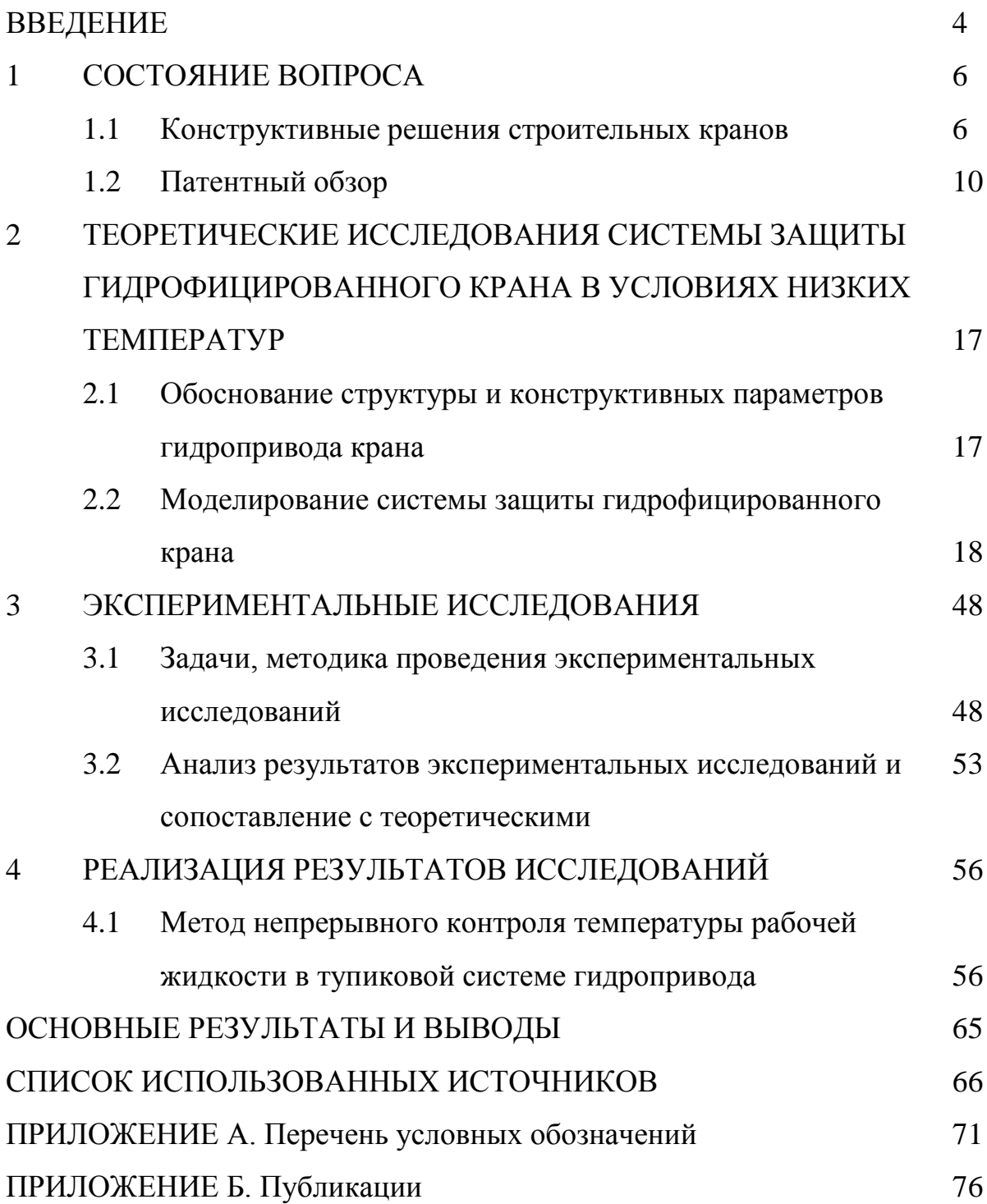

#### **ВВЕДЕНИЕ**

**Актуальность темы.** Социально экономическое развитие страны в соответствие с национальными проектами создает условия для больших инвестиций, в том числе в строительный комплекс. Реализация национальных проектов в области строительства предполагает привлечение большого числа гидрофицированных машин, конструкции которых должны учитывать суровые условия климата северных территорий.

Строительные краны подвержены сильному воздействию внешних факторов жесткого климата (отрицательная температура и ветровой обдув), вызывающих дискомфортные условия работы машиниста крана. В гидроприводе, имеющем значительную протяженность гидролиний, повышается вязкость рабочей жидкости, идет рост потерь давления, vxvлшаются функциональные и эксплуатационные характеристики гидросистемы. Увеличение вязкости (в пределах прокачиваемости жидкости) создает большие потери при движении рабочей жидкости по каналам гидроаппаратов, а также значительному разряжению во всасывающей гидролии, что может быть причиной кавитации насоса. В пусковых режимах работы гидропривода при прохождении рабочей жидкости через дроссель, возникает пик давления, превышающий допустимое значение и сопровождающийся шумом и кавитацией. Высокое давление рабочей жидкости ведет к разрывам трубопроводов и шлангов высокого давления, растет процент отказов гидросистемы (30 - 50% от отказов по машине). Для обеспечения устойчивой циркуляции рабочей жидкости пик давления не должен превышать  $15 - 20\%$ .

Все это определило необходимость совершенствования систем защиты гидрофицированных автомобильных кранов путем разработки системы непрерывного контроля температурного состояния рабочей жидкости.

**Цель работы** – повышение надежности системы защиты гидрофицированных автомобильных кранов, работающих в условиях низких

температур путем применения системы непрерывного контроля температурного состояния рабочей жидкости.

#### Задачи исследования:

1) предложить систему защиты гидрофицированных автомобильных кранов, работающих в условиях низких температур (до –  $60^0C$ ).

2) установить в ходе теоретических исследований, лабораторных и производственных экспериментов зависимости устойчивости системы защиты гидрофицированных кранаов;

3) обосновать термодинамические характеристики рабочей жидкости дроссельного гидропривода замкнутого типа с системой рециркуляции в зависимости от перепада давления на дросселе и утечек тепла.

#### **1 СОСТОЯНИЕ ВОПРОСА**

#### 1.1 Конструктивные решения строительных кранов

Строительные башенные краны являются ведущими грузоподъемными машинами в строительстве и предназначены для механизации строительномонтажных работ при возведении жилых, гражданских и промышленных зданий и сооружений, а также для выполнения различных погрузочноразгрузочных работ на складах, полигонах и перегрузочных площадках. Они обеспечивают вертикальное и горизонтальное транспортирование строительных конструкций, элементов зданий и строительных материалов непосредственно к рабочему месту в любой точке строящегося объекта. Темп строительства определяется производительностью башенного крана, существенно зависящей от скоростей рабочих движений.

Для вертикального транспортирования груза применяются лебедки. На лебедках барабанного типа канат удерживается за счет сил трения между канатом и прижимными планками, присоединенными болтами к барабану, а также между канатом и барабаном, так как канат имеет запас  $1,5 - 2$  витка вокруг барабана [13, 28]. На лебедках с канатоведущим шкивом (КВШ) и с фрикционными коноидальными барабанами сцепление осуществляется только за счет силы трения между канатом и шкивом (барабаном). Лебедки также классифицируют по числу барабанов и типу опорной базы [4, 16].

Несмотря на широкое разнообразие конструкций грузоподъемных лебедок, их основное отличие заключается в органе (который может быть барабаном или шкивом трения), изменяющем вращательное движение вала приводного двигателя в поступательное движение груза (рисунок 1.1).

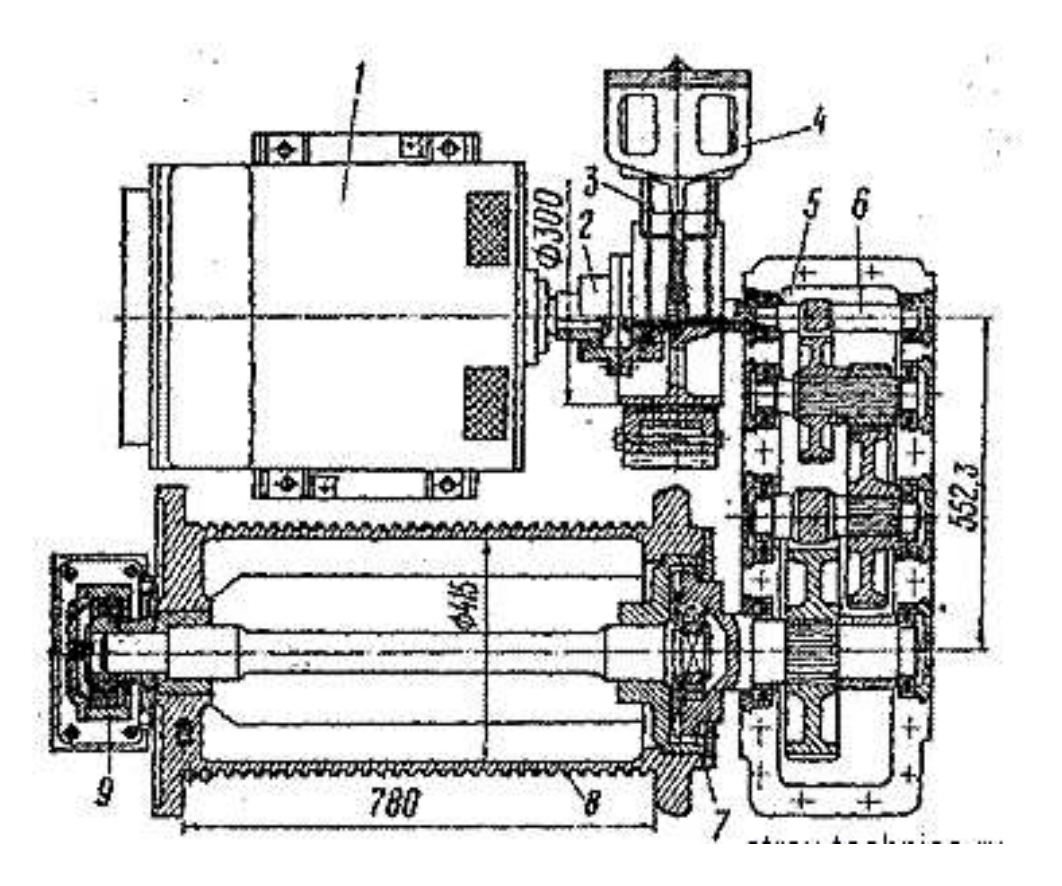

Рисунок 1.1 - Грузовая лебедка крана КС-5363: 1 - электродвигатель; 1 и 7 зубчатые муфты;  $3$  - тормоз; 4 -электромагнит; 5 - редуктор;  $S$  - входной вал;  $8$  канатный барабан; 9 - опора барабана

Для защиты крана от перегрузки (от массы груза) и регистрации параметров во время его работы в течение всего срока службы применяются ограничители грузоподъемности [10]. Ограничитель грузоподъемности кранов мостового типа «МОСТ-1» выполняет следующие функции:

- включение световой и звуковой сигнализации при превышении пороговых значений массы поднимаемого груза;

- отключение механизма подъема груза ипри превышении пороговых значений массы поднимаемого груза;

- непрерывное отображение массы поднимаемого груза;

- регистрация и накопление информации о работе крана;

- осуществление контроля над лебедками основного и вспомогательного подъема груза.

 $\overline{1}$ 

Ограничитель состоит из датчика усилия тензометрического типа, блока сигнализации, вычислительного блока с дополнительной функцией регистратора параметров (рисунок 1.2).

Регистратор параметров определяет и хранит следующую информацию [10]:

- общая наработка ГПМ или ее механизмов (лебедка) в моточасах;

- суммарное число рабочих циклов;
- массы поднятых грузов.

Использование регистратора параметров позволяет получать информацию о режиме работы ГПМ, ее наработки и данные для анализа причин отказов узлов и механизмов; продлевать срок службы ГПМ и снижать расходы на их обслуживание на основании оценки выработанного ресурса; проводить работы по техническому обслуживанию и ремонту в зависимости от фактической наработки крана [53].

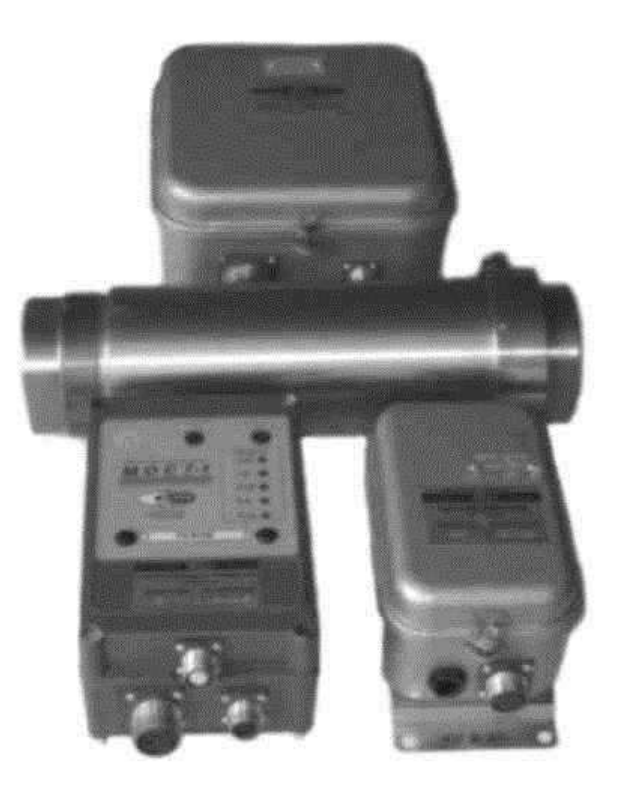

Рисунок 1.2 – Ограничитель грузоподъемности с функцией регистратора параметров «MOCT-1»

Ограничитель грузоподъемности ОГШ-2 предназначен для ограничения массы поднимаемого груза кранов мостового типа. ОГШ-2 (рисунок 1.3) комплектуются датчиками, регистрирующими нагрузку на канаты, силу сжатия, датчиками тензометрической оси и датчиками веса балочного типа. Ограничитель имеет регистратор параметров, отвечающих требованиям РД 10-399-01, 399-5ИТТ, РДСМА-001-03 [107, 108].

Ограничитель грузоподъемности ОГШ-2 выполняет следующие функции:

- включение световой и звуковой сигнализации при превышении пороговых значений массы поднимаемого груза;

- отключение механизма подъема груза при превышении пороговых значений массы поднимаемого груза;

- регистрация и накопление информации о работе крана в реальном времени.

Ограничитель грузоподъемности состоит из вычислительного блока, блока

сигнализации и ввода информации, тензометрического датчика усилия, тензометрического датчика балочного типа [56, 48].

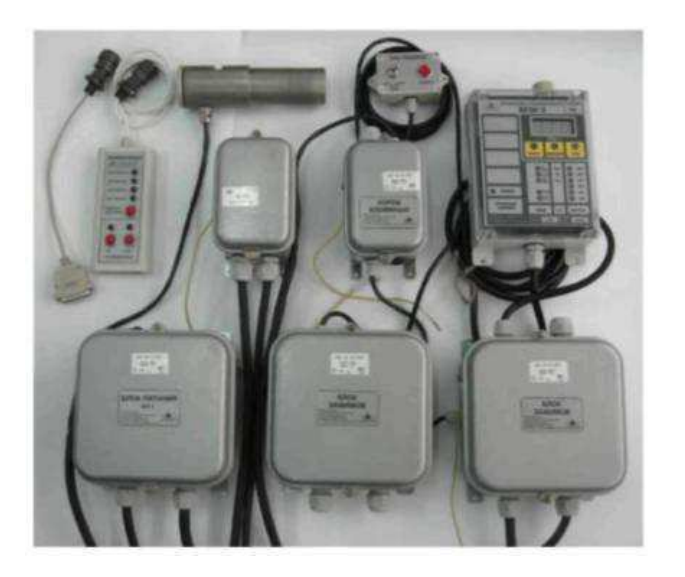

Рисунок 1.3 – Ограничитель грузоподъемности ОГШ-2

Ограничитель нагрузки крана ОНК-140-40(-59) предназначен для установки на краны мостового типа с одной грузовой лебедкой, ограничитель нагрузки крана ОНК-140-50(-60) предназначен для установки на краны мостового типа с двумя грузовыми лебедками. Ограничители служат для защиты крана от перегрузок и разрушения его узлов. Ограничитель ОНК-140-40 ( $-50$ ,  $-59$ ,  $-60$ ) выполняет следующие функции:

- включение световой и звуковой сигнализации при превышении массы поднимаемого груза номинальных значений;

- регистрация и накопление информации о работе крана;

- индикация веса поднимаемого груза от номинальной грузоподъемности крана;

- создание управляющего сигнала на блокирование подъема груза при нагрузке выше предельно допустимой грузоподъемности крана;

- ввод параметров номинальной и предельной грузоподъемности крана, кратности полиспаста.

Ограничитель грузоподъемности состоит из вычислительного блока, блока сигнализации и ввода информации, тензометрического датчика усилия [45].

Так как для определения режима работа механизма необходимо знать массы поднимаемых грузов, то рассмотрим известные патенты на изобретения.

#### **1.2 Патентный обзор**

#### $M$ еханизм подъема стрелы манипулятора

Механизм подъема стрелы (рисунок 1.4), содержащий гидроцилиндр, штангу, ползуны, выполненные с возможностью перемещения по направляющим с криволинейным профилем, отличающийся тем, что гидроцилиндр подъема шарнирно присоединен к колонне и стреле через ролики, имеющие возможность качения в направляющих колонны и

стрелы, и жестко соединен под прямым углом со штангой, имеющейосьповорота, совпадающую с осью шарнира, соединяющего колонну и стрелу, при этом длина штанги равна длине плеча усилия на штоке при оптимальном положении гидроцилиндра [37].

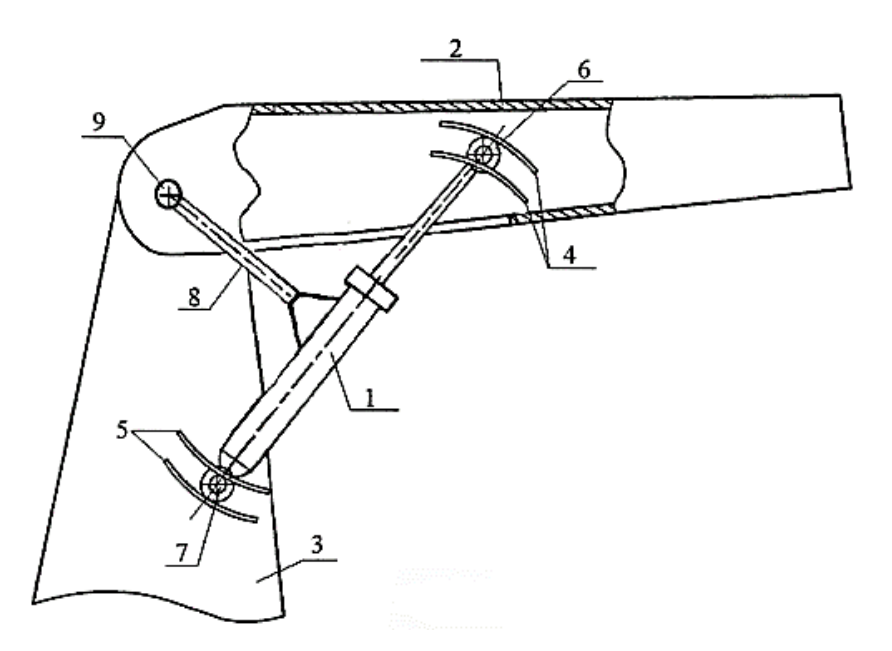

Рисунок 1.4 – Механизм подъема стрелы манипулятора

#### Механизм поворота колонны стрелового манипулятора

Механизм поворота колонны стрелового манипулятора, (рисунок 1.5) содержащий поворотную колонну с закрепленной на ней шестерней, зубчатую рейку, размещенную внутри гидроцилиндров, в поршни которых встроены демпфирующие устройства, а в крышках гидроцилиндров выполнены каналы, сообщающиеся с распределителем гидросистемы базовой машины, отличающийся тем, что поршневые полости гидроцилиндров при повышении в них давления рабочей жидкости выше предварительной зарядки гидроаккумулятора соединены с ним через обратные клапаны и напорную гидролинию, а при понижении в них давления рабочей жидкости ниже атмосферного соединены через обратные клапаны и сливную гидролинию с гидробаком. [38]

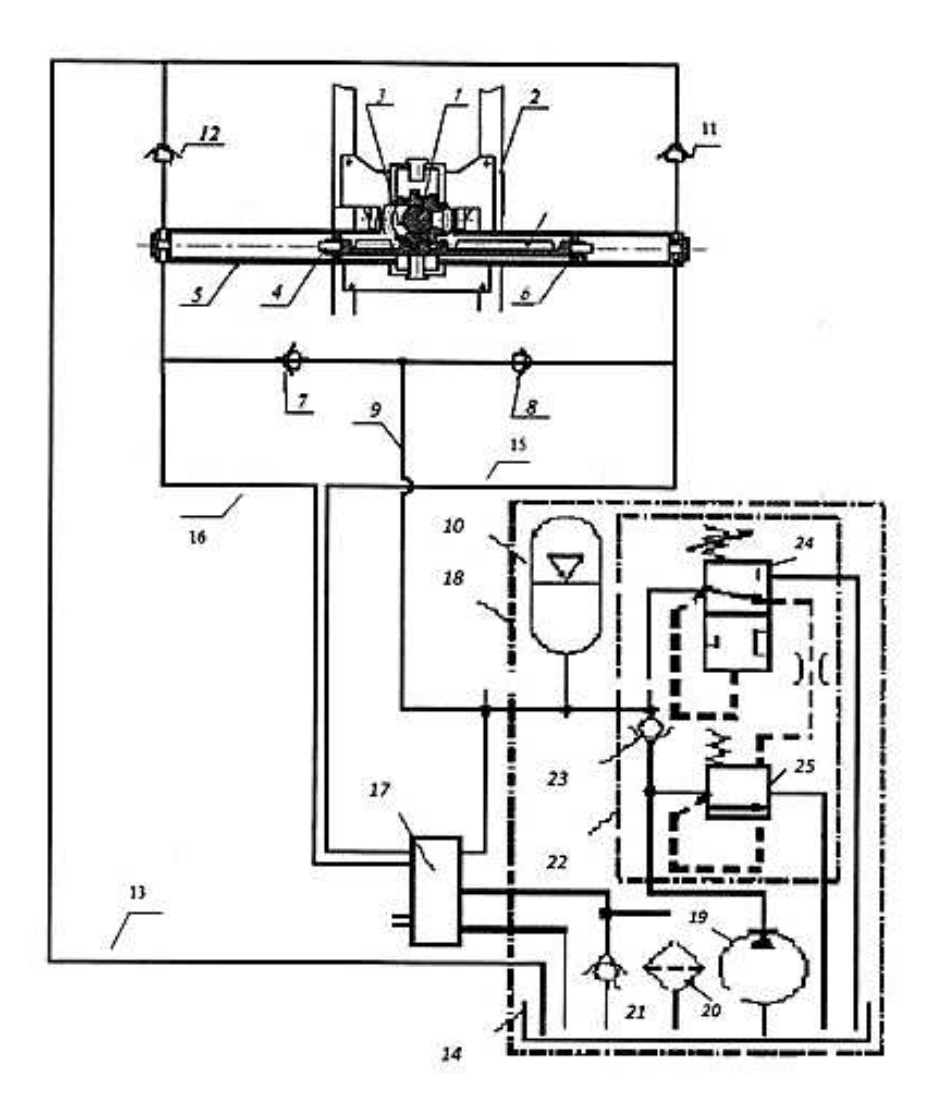

Рисунок 1.5 – Механизм поворота колонны стрелового манипулятора

#### Стреловой кран

1) Стреловой кран, содержащий стрелу, состоящую из нижней и верхней частей, механизм подъема стрелы и противовес, расположенные на поворотной платформе, на которой посредством шарнирного соединения закреплен нижний конец нижней части стрелы, на верхнем конце верхней части которой расположен элемент захвата груза, тяга, связанная с механизмом подъема стрелы и элементом захвата груза, отличающийся тем, что он содержит опорную раму, образованную крестообразно скрепленными между собой верхними и нижними парами швеллеров, и опорную втулку с отверстием,

закрепленную на упомянутой верхней паре швеллеров, при этом поворотная платформа содержит горизонтальную площадку и поворотную ось, выполненную в виде цилиндрического вертикального пальца, приваренного снизу в центре горизонтальной площадки, причем нижняя и верхняя части стрелы соединены между собой посредством соединительных фланцев с образованием жесткой подъемной штанги, а цилиндрический вертикальный палец вставлен в отверстие опорной втулки с обеспечением возможности вращательного движения поворотной платформы вокруг вертикальной оси. 2) Стреловой кран по п.1, отличающийся тем, что механизм подъема стрелы выполнен в виде лебедки с электроприводом и пультом управления. [40]

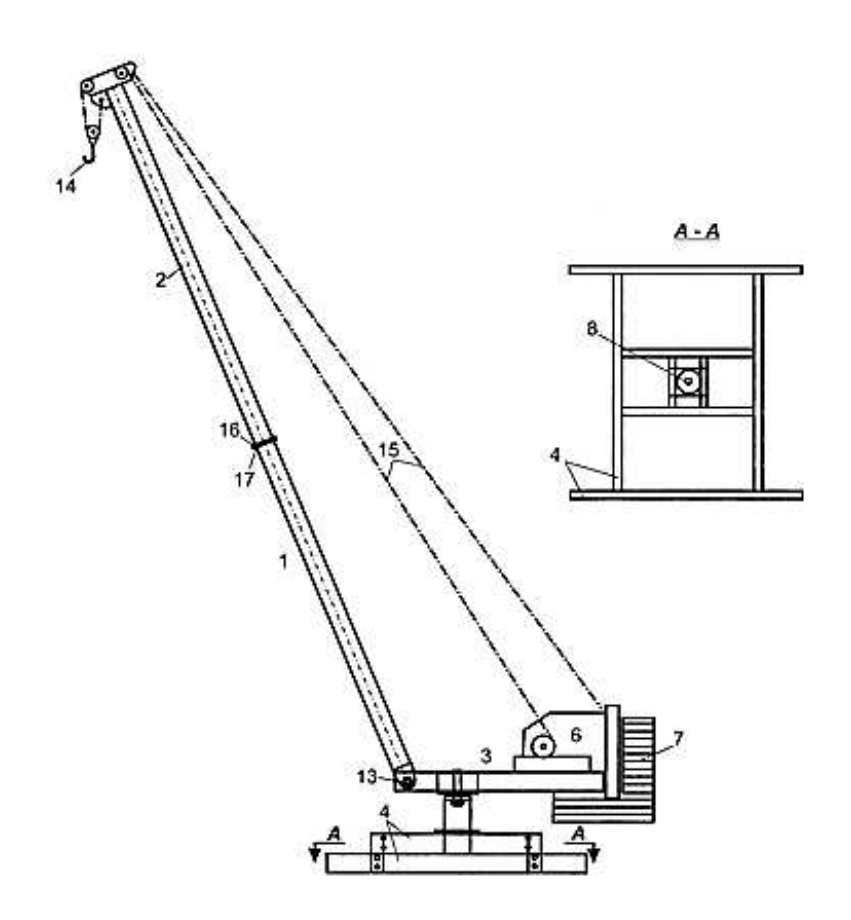

Рисунок 1.6 – Стреловой кран в собранном состоянии

#### Ограничитель грузоподъемности стрелового крана

(рисунок 1.6).

1) Ограничитель грузоподъемности стрелового крана, (рисунок 1.7-1.8) содержащий тросовый датчик усилия, выходной блок, связанный на входе с вычислительным устройством, отличающийся тем, что он снабжен вторым тросовым датчиком усилия, блоком алгоритма работы, оба тросовых датчика усилия связаны с блоком алгоритма работы, который на выходе связан с вычислительным устройством, при этом первый тросовый датчик усилия соединен с неподвижной ветвью грузового каната, второй тросовый датчик усилия соединен с подвижной ветвью грузового каната.

2) Ограничитель грузоподъемности стрелового крана по п. 1, отличающийся тем, что первый тросовый датчик усилия установлен шарнирно на оголовке стрелы крана.

3) Ограничитель грузоподъемности стрелового крана по п. 1, отличающийся тем, что первый тросовый датчик усилия выполнен в форме S-образного тензометрического датчика типа растяжения-сжатия из нержавеющей стали или стали повышенной твердости.

4) Ограничитель грузоподъемности стрелового крана по п. 1, отличающийся тем, что второй тросовый датчик усилия установлен на корневой секции стрелы крана.

5) Ограничитель грузоподъемности стрелового крана по п. 1, отличающийся тем, что второй тросовый датчик усилия выполнен в виде устройства, состоящего из двух опорных роликов и блока тензо преобразователя с высоким классом точности.

6) Ограничитель грузоподъемности стрелового крана по п. 1, отличающийся тем, что блок алгоритма работы выполнен в виде электронного устройства для преобразования сигналов с двух тросовых датчиков в сигнал, эквивалентный сумме этих сигналов без влияния трения в полиспасте.

7) Ограничитель грузоподъемности стрелового крана по п. 1, отличающийся тем, что в качестве вычислительного устройства использован микроконтроллер.

8) Ограничитель грузоподъемности стрелового крана по п. 1, отличающийся тем, что выходной блок включает в себя силовые ключи,

выполненные в виде электромагнитных реле или силовых интегральных микросхем.  $[41]$ 

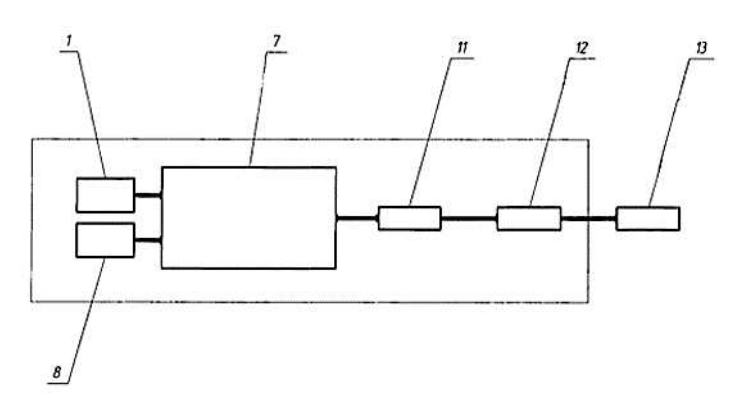

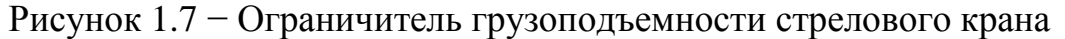

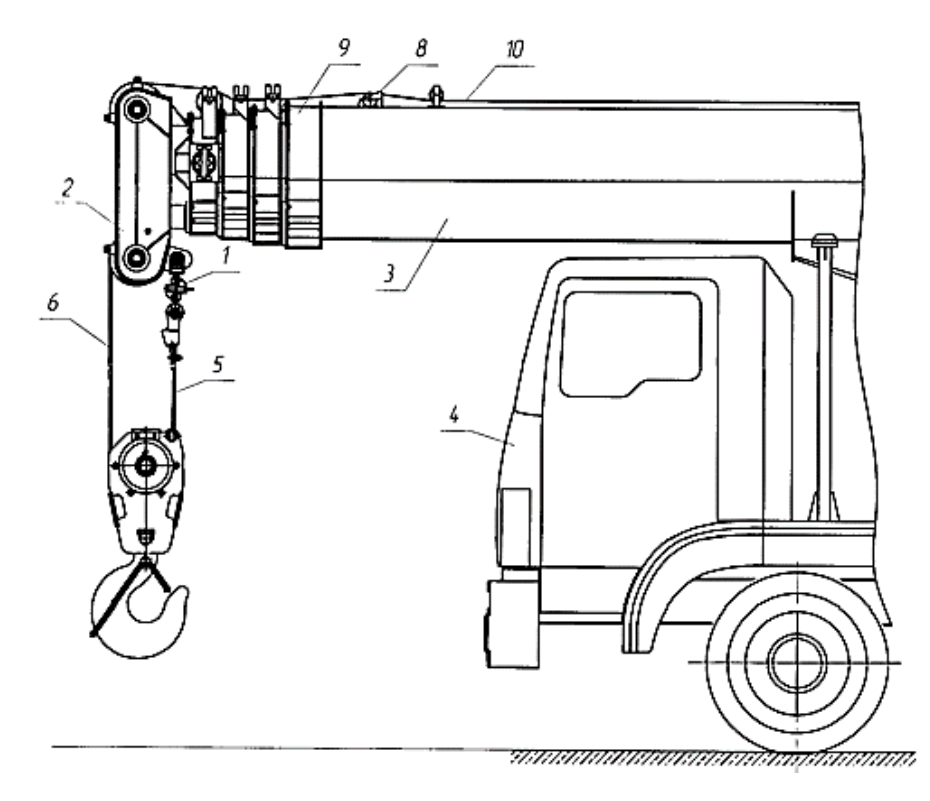

Рисунок 1.8 – Ограничитель грузоподъемности стрелового крана

#### Кран-манипулятор с электрогидравлический подвесной

Кран-манипулятор электрогидравлический подвесной, характеризующийся тем, что содержит двухбалочный подвесной с приводом мост, на котором размещена с возможностью перемещения подвешенная на каретках к двутавровым балкам моста грузовая тележка с приводом, несущая телескопическую раздвижную, с помощью цепи,

грузоподъемную с секциями штангу, на последней, внешней из них, смонтирована поворотная платформа с установленными на ней двумя гидравлическими манипуляторами, управляемыми по интерфейсу, технологическим местом для присоединения грузозахватных приспособлений с приводом и управлением от поворотной платформы, блоками подвижных и неподвижных управляемых видеокамер, контролирующих работу гидроманипуляторов и позволяющих ориентировать поворотную платформу на нужный угол при выполнении технологических операций, причем с боков телескопической штанги на тележке установлены две электрогидравлические насосные станции с поддонами для сбора протечек гидравлической жидкости, а для компактной укладки цепи, телескопическая штанга снабжена контейнером, на горловине которого и на фланце внешней секции установлены. [42]

# 2 ТЕОРЕТИЧЕСКИЕ ИССЛЕДОВАНИЯ СИСТЕМЫ ЗАЩИТЫ ГИДРОФИЦИРОВАННОГО КРАНА В УСЛОВИЯХ НИЗКИХ **TEMHEPATYP**

## 2.1 Обоснование структуры и конструктивных параметров гидропривода крана

При работе гидрофицированных строительных кранов в условиях низких температурах во время технологических простоев ухудшаются функциональные и эксплуатационные характеристики из-за увеличения вязкости рабочей жидкости. Для решения этой актуальной проблемы предложено новое техническое решение гидропривода с системой рециркуляции рабочей жидкости.

Схема гидропривода с системой рециркуляции рабочей жидкости приведена на рисунке приведена на рисунке 2.1.

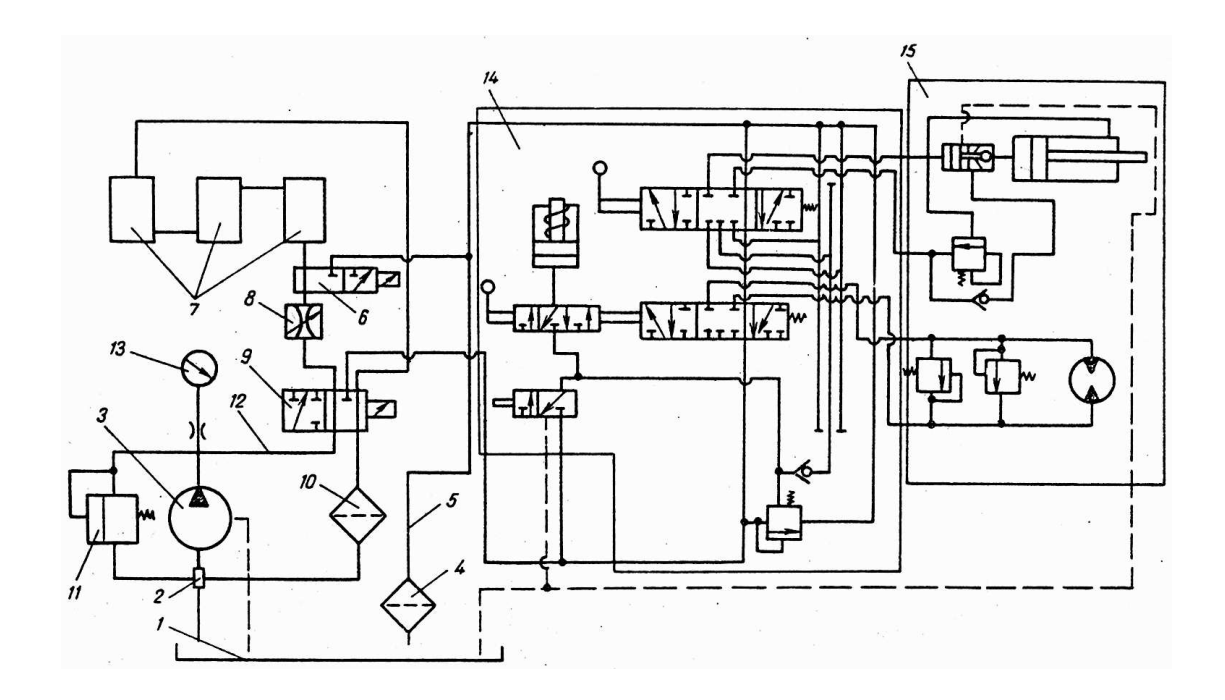

Рисунок 2.1− Схема гидропривода с системой рециркуляции рабочей жидкости

Она содержит три контура циркуляции рабочей жидкости. Первый контур выполнен в виде замкнутой системы. Он содержит бак 1, рабочая жидкость из которого поступает в гидронасос 3 через всасывающий патрубок 2. Из насоса 3 рабочая жидкость подается по гидролинии 12 в основной золотник 9, из которого она поступает через дроссель 8 и через дополнительной золотник 6 в теплообменники 7. Из теплообменников 7 рабочая жидкость через золотник 9, фильтр 10 поступает во всасывающий патрубок 2. Для регистрации давления в системе служит манометр 13. Для защиты от перегрузок в системе установлен предохранительный клапан. Теплообменники 7 размещены в кабине машиниста и обеспечивают улучшение эргономических показателей.

Второй контур выполнен в виде разомкнутой системы. Он образуется переключением основного золотника 9. Подача рабочей жидкости осуществляется к исполнительным механизмам 15, через распределитель 14 и дальше на слив по сливной магистрали 5, через фильтр 4 в бак 1.

Для нагрева рабочей жидкости в баке служит третий контур. Он работает в режиме холостой работы гидропривода. Когда температура в теплообменниках 7 превысит допустимую величину переключением дополнительного золотника 6 рабочая жидкость подается в сливную магистраль 5 и через фильтр 4 на слив в бак 1.

Выполнение гидропривода с системой рециркуляции требует проведения исследований устойчивости ее работы а также определения теплового состояния при низких температурах в процессе дросселировании масла.

Для проведения теоретических исследований разработана модель гидропривода с системой рециркуляции. При составлении модели рециркуляционной системы гидропривода были приняты следующие допущения. Коэффициенты расходов дросселей и рабочих окон золотника являются постоянными; гидродинамические силы, действующие на золотники малы; перетечки рабочей жидкости через радиальные зазоры золотников и гидроцилиндров малы; давление слива постоянно; величины вязкости и модуля объемной упругости не изменяются.

В соответствии с принятыми допущениями в диссертации дано математическое описание составляющих элементов гидравлического привода:

1) Насос с предохранительным клапаном,

- 2) Основной золотник гидрораспределителя.
- 3) Регулируемый дроссель.
- 4) Дополнительный управляемый золотник.
- 5) Теплообменники.
- 6) Всасывающий патрубок.

Надежность рабочего процесса системы рециркуляции рабочей жидкости гидропривода определяется устойчивостью передачи свойств входных параметров к выходным:

$$
F_{\text{ex}}(V, p, \rho, T) = F_{\text{max}}(V, p, \rho, T) \tag{2.1}
$$

- где v скорость истечения рабочей жидкости;
	- p давление в гидросистеме;
	- Т температура рабочей жидкости;
	- ρ вязкость рабочей жидкости.

#### 2.2. Моделирование системы защиты гидрофицированного крана

Гидравлическая схема рабочего оборудования СГК включает в себя первичный источник энергии, которым являются ДВС шасси, нерегулируемый гидравлический насос, секционный золотниковый гидрораспределитель, гидроцилиндры, гидравлические моторы, обратные и предохранительные клапаны.

Принципиальная гидравлическая схема рабочего оборудования крана изображена на рисунке 2.2.

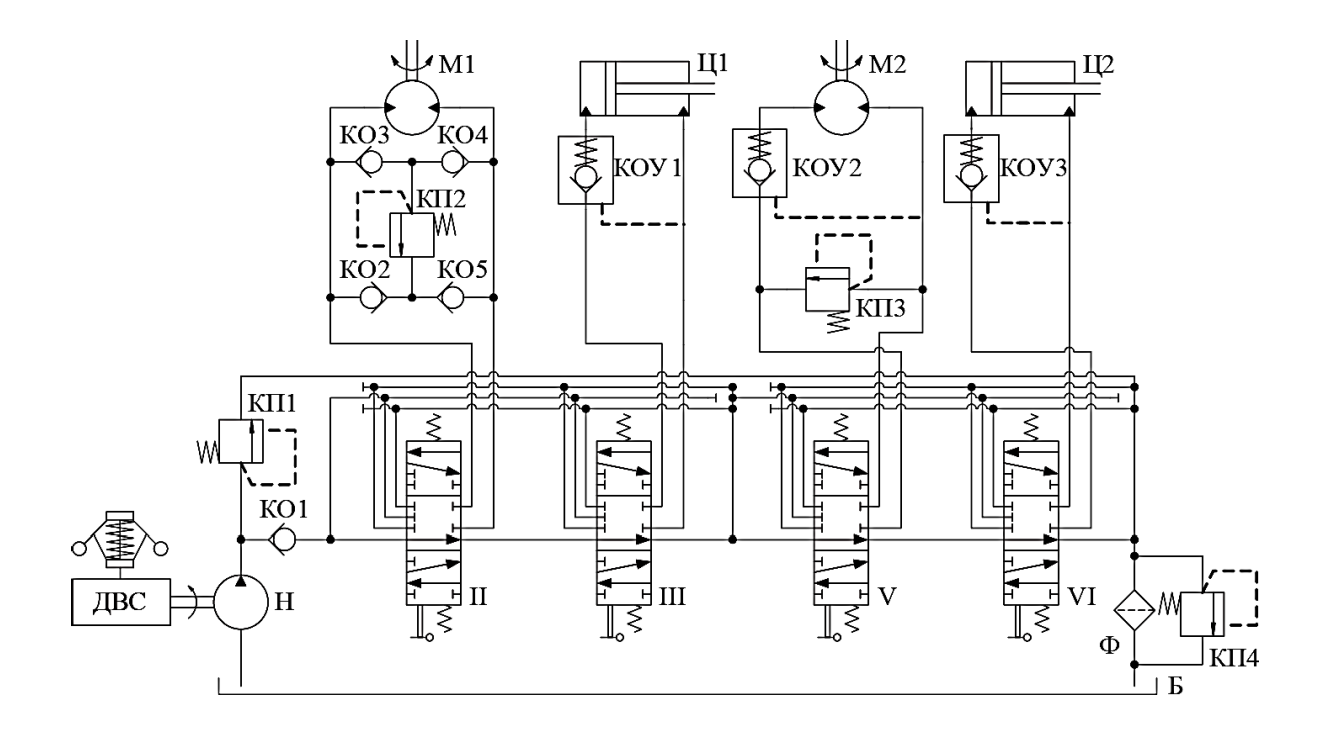

Рисунок 2.2 – Принципиальная гидравлическая схема рабочего оборудования СГК: Н – гидравлический насос; II, III, V, VI – рабочие секции гидравлического распределителя; КО1, КО2, КО3, КО4, КО5 – обратные клапаны; КОУ1, КОУ2, КОУ3 – обратные управляемые клапаны; КП1, КП2, КПЗ, КП4 – предохранительные клапаны;  $\Phi$  – фильтр; Ц1, Ц2 – гидроцилиндры выдвижения и наклона стрелы; М1, М2 – гидравлические моторы поворота платформы и грузовой лебедки; Б – гидробак

На рисунке 2.3 приведена структурная схема модели трубопровода в Simulink, состоящая из двух стандартных блоков «Hydraulic Resistive Tube» и «Constant Volume Hydraulic Chamber», моделирующих путевые потери давления и сжимаемость рабочей жидкости.

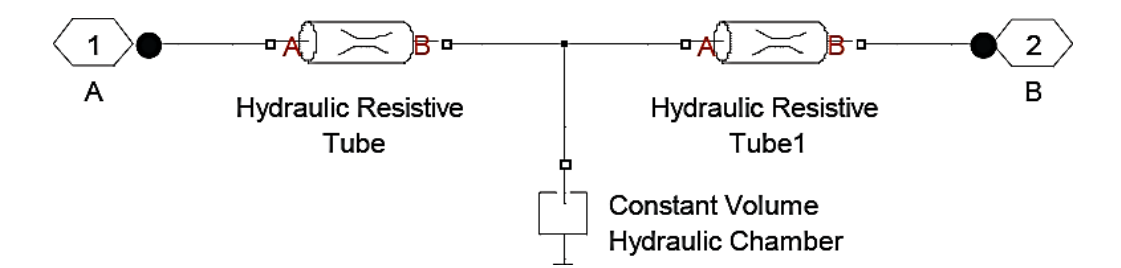

Рисунок 2.3 – Структурная схема модели трубопровода в Simulink

Основными вводимыми параметрами для блока, моделирующего трубопровод, являются:

- 1) Внутренний диаметр трубопровода.
- 2) Длина трубопровода.
- 3) Общая длина местных сопротивлений.
- 4) Высота шероховатостей на внутренней поверхности трубы.

5) Максимальное число Рейнольдса при ламинарном режиме.

6) Минимальное число Рейнольдса при турбулентном потоке. Трубопровод описывается уравнением расходов с учетом сжимаемости рабочей жидкости и уравнением путевых потерь давления:

$$
\frac{dp_A}{dt} = \frac{q_A - q_B}{K_{\text{ynp}}}; \ p_B = p_A - p_i,\tag{2.1}
$$

где q<sub>A</sub> и q<sub>B</sub> – расходы рабочей жидкости на входе в трубопровод и на выходе из трубопровода;

 $p_A$  и  $p_B$  – давления рабочей жидкости на входе в трубопровод и на выходе из трубопровода;

р<sub>1</sub> – потери давления по длине трубопровода; провода,

kvIIp - коэффициент упругости трубопровода:

$$
k_{\rm ynp} = \frac{\pi \cdot D_{\rm pipe}^2 \cdot L}{4E},\tag{2.2}
$$

где D<sub>pipe</sub> – диаметр трубопровода;

L – длина трубопровода;

E – объемный модуль упругости рабочей жидкости.

Потери давления по длине трубопровода определяются по формуле Дарси – Вейсбаха [27, 32]:

$$
p_1 = p \cdot g \cdot f\left(\frac{L + L_{eg}}{D_{pipe}}\right) \left(\frac{v_f^2}{2g}\right),\tag{2.3}
$$

где *p* – плотность рабочей жидкости;

*Leq* - общая длина местных сопротивлений;

*v*<sup> $f$ </sup> – средняя скорость течения рабочей жидкости;

 $f$  – коэффициент потерь на трение.

Коэффициент потерь на трение по длине трубопровода аппроксимируется уравнением Хааланда [31]:

$$
f = \begin{cases} 64/\text{Re} \max_{\Pi} \text{Re} \le \text{Re}_L; \\ f_L + \frac{f_T - f_L}{\text{Re}_T - \text{Re}_L} (\text{Re} - \text{Re}_L) \max_{\Pi} \text{Re}_L < \text{Re} < \text{Re}_T; \\ \frac{1}{\left(-1,8\log_{10}\left(\frac{6.9}{\text{Re}} + \left(\frac{r}{3,7D_{pipe}}\right)^{1,11}\right)\right)^2} \max_{\Pi} \text{Re} \ge \text{Re}_T, \end{cases} \tag{2.4}
$$

где *f*<sub>L</sub> – коэффициент потерь на трение при ламинарном потоке;  $f_T$  – коэффициент потерь на трение при турбулентном потоке; *Re*<sub>L</sub> – максимальное число Рейнольдса при ламинарном потоке; *Re*<sup> $T$ </sup> – минимальное число Рейнольдса при турбулентном потоке; *r* – высота шероховатостей на внутренней поверхности трубопровода; *Re* – число Рейнольдса:

$$
Re = \frac{2(q_A + q_B)}{\pi \cdot D_{pipe} \cdot v},\tag{2.5}
$$

где *v* – коэффициент кинематической вязкости рабочей жидкости.

Модель гидравлического мотора. Гидравлический мотор предназначен для преобразования гидравлической энергии потока рабочей жидкости в механическую энергию. Гидравлические моторы применяются на СГК для привода поворотной платформы и грузовой лебедки. Гидравлический мотор моделировался с помощью блока«Hydraulic Motor» из библиотеки

SimHydraulics. Этот блок имеет два гидравлических порта А и В, связанных с напорным и сливным трубопроводами соответственно, а также механический порт S, определяющий направление вращения вала мотора.

Основными параметрами для блока являются:

- 1) Рабочий объем мотора.
- 2) Объемный и полный КПД.
- 3) Номинальное давление на входе в гидравлический мотор.
- 4) Номинальная угловая скорость вала мотора.

5) Номинальная кинематическая вязкость рабочей жидкости. Гидравлический мотор описывается следующими уравнениями [27, 32]:

$$
q = w \cdot \omega_s + k_{leak} \cdot (p_A - p_B); \tag{2.6}
$$

$$
M_s = W \cdot (p_A - p_B) \cdot \eta_m - J_m \frac{d\omega_s}{dt};
$$
\n(2.7)

$$
k_{leak} = \frac{k_{HP}}{v \cdot p};\tag{2.8}
$$

$$
k_{HP} = \frac{W \cdot \omega_{nom}(1 - \eta_v) \cdot V_{nom} \cdot P}{p_{nom}},\tag{2.9}
$$

где q – расход рабочей жидкости мотора;

 $p_A$  и  $p_B$  – давления в напорном и сливном трубопроводах гидравлического мотора соответственно;

 $k_{\text{leak}} - \kappa$ оэффициент, учитывающий утечки;

W - рабочий объем мотора;

 $\omega_{\rm s}$ - угловая скорость вала гидравлического мотора;  $MS -$ крутящий момент на валу мотора;

Jm – момент инерции мотора с учетом вращающихся масс;

 $k_{HP}$  – коэффициент Хагена – Пуазейля;

 $\boldsymbol{\eta}_{\text{v}}$  – объемный КПД мотора;

 $\Box$  - кинематическая вязкость рабочей жидкости;

р – плотность рабочей жидкости;

p<sub>nom</sub> – номинальное давление мотора;

 $\Box$ <sub>nom</sub> - номинальная угловая скорость вала гидравлического мотора;  $\square$ пот – номинальная кинематическая вязкость рабочей жидкости;  $\square_m$  - механический КПД гидравлического мотора:

$$
\eta_m = \frac{\eta}{\eta_v},\tag{2.10}
$$

где *h* – полный КПД гидравлического мотора.

Модель гидравлического насоса. Гидравлический насос предназначен для преобразования механической энергии двигателя шасси в гидравлическую энергию потока рабочей жидкости. На всех автомобильных кранах применяются аксиально-поршневые гидронасосы.

Гидропривод кранов может быть выполнен с одним или двумя гидравлическими насосами [13].

Насос моделировался с помощью блока «Fixed-Displacement Pump» из библиотеки SimHydraulics. Этот блок имеет два гидравлических порта Т и P, связанных с всасывающим и нагнетающим трубопроводами соответственно, и механический порт S, определяющий направление вращения приводного вала Hacoca.

Основными параметрами для блока являются:

1) Рабочий объем насоса.

- 2) Объемный и полный КПД.
- 3) Номинальное давление.
- 4) Номинальная угловая скорость приводного вала насоса...
- 5) Номинальная кинематическая вязкость рабочей жидкости.

Гидравлический насос описывается следующими уравнениями [27, 32]:

$$
q = W_{pump} \cdot \omega - k_{leak} \cdot p_{pump}; \tag{2.11}
$$

$$
M = \frac{W_{pump} \cdot p_{pump}}{\eta_m};\tag{2.12}
$$

$$
k_{leak} = \frac{k_{HP}}{v \cdot p};\tag{2.13}
$$

где  $q$  – подача насоса;

*p*<sub>pump</sub> – перепад давления на насосе;

 $p_T$  и  $p_P$  – давления во всасывающем и нагнетающем трубопроводах насоса;

*M* – крутящий момент на валу насоса;

*W*<sub>pump</sub> – рабочий объем насоса;

*w*– угловая скорость приводного вала насоса;

*kleak* – коэффициент, учитывающий утечки;

*kHP* – коэффициент Хагена – Пуазейля;

 $h_V$  – объемный КПД насоса;

 $h_m$  – механический КПД насоса;

*n* – кинематическая вязкость рабочей жидкости;

*r* – плотность рабочей жидкости;

 $P_{nom}$  – номинальное давление;

*w*<sub>nom</sub> – номинальная угловая скорость приводного вала насоса;

 $n_{nom}$  – номинальная кинематическая вязкость рабочей жидкости.

Механический КПД насоса находится как отношение полного и объемного КПД:

$$
\eta_m = \frac{\eta}{\eta_v},\tag{2.14}
$$

где  $h$  – полный КПД насоса.

Принципиальная схема гидрораспределителя представлена на рисунке 2.4.

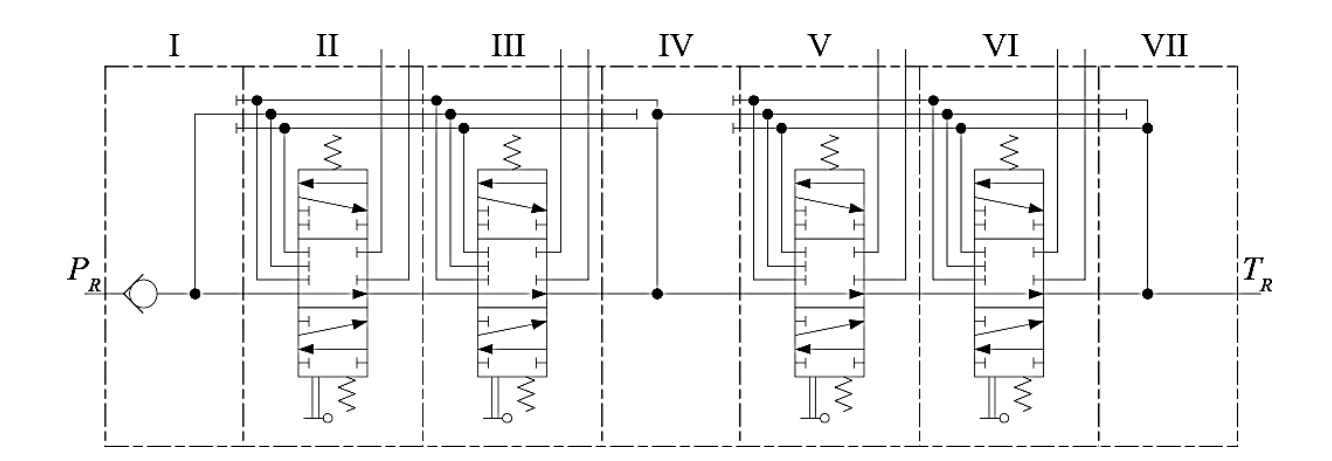

Рисунок 2.4 – Принципиальная схема гидрораспределителя

Модель гидравлического распределителя. Гидрораспределитель трехпозиционный золотниковый, секционный с ручным управлением служит для управления гидромоторами механизмов подъема и поворота, а также гидроцилиндрами механизмов изменения вылета и выдвижения стрелы. Принцип действия гидрораспределителя основан на изменении направления потока рабочей жидкости при перемещении его золотников. Возможны три направления потока рабочей жидкости при различных положениях золотников  $(p_{\text{HCYHOK}} 2.3)$  [13]:

1) Нейтральное положение. Рабочая жидкость от насоса подводится в полость Р напорной секции. Затем через полость Р-Т рабочих секций (рисунок 2.4)

попадает в полость Т сливной секции и далее идет на слив. Таким образом осуществляется разгрузка насоса при нейтральном положении золотников.

2) Золотник, например, рабочей секции V (см. рисунок 2.5) сдвинут от нейтрального положения вниз. При этом положении полость P-T перекрывается золотником, и рабочая жидкость из полости  $P$  через обратный клапан напорной секции I поступает в полость *P-T* секций II и III. Далее через промежуточную секцию IV рабочая жидкость поступает в полость P1 секций V иVI. Из полости *P*1 рабочая жидкость направляется в рабочую полость A, соединенную с исполнительным органом. От последнего рабочая жидкость поступает в сливной канал  $T$ .

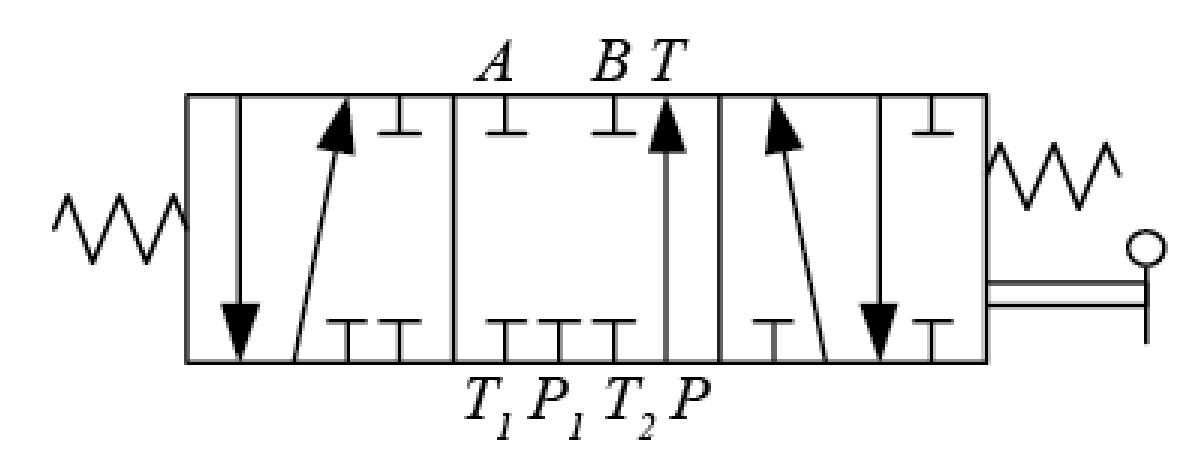

Рисунок 2.5 – Символьное обозначение рабочей секции

3) Золотник рабочей секции V сдвинут от нейтрального положения вверх. Потоки рабочей жидкости распределяются аналогично предыдущему варианту, только из полости P1 рабочая жидкость поступает в другую полость В исполнительного органа.

Работа секций II, III, VI аналогична работе вышеописанной секции. Каждая рабочая секция гидрораспределителя моделировалась в виде отдельной подсистемы Simulink.

Подсистемы рабочих секций состоят из шести дросселей, соединенных между собой, как показано на рисунке 2.6.

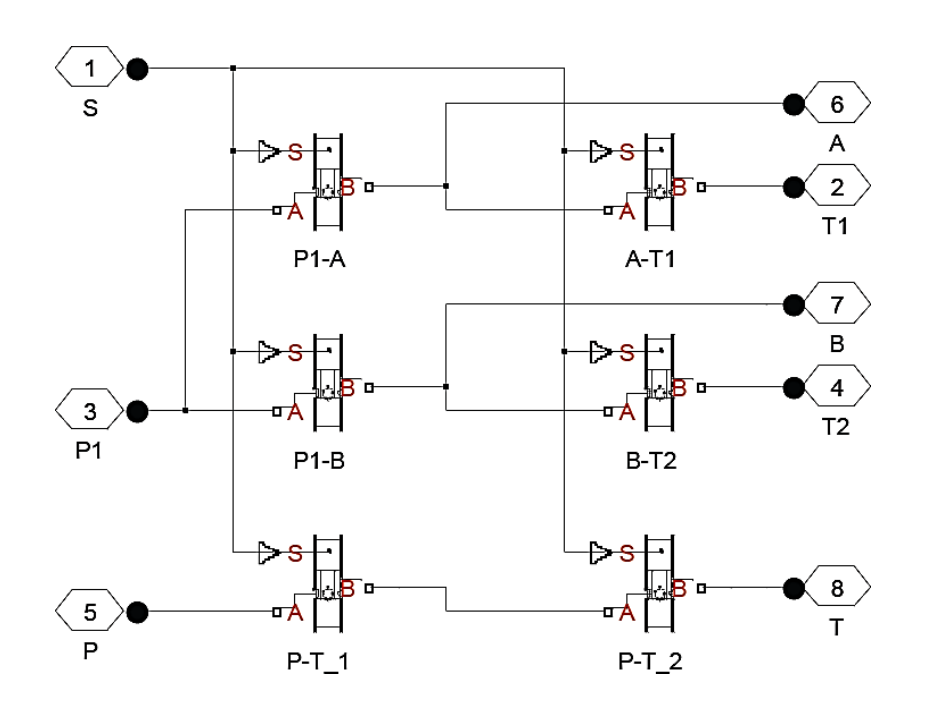

Рисунок 2.6 – Структурная схема рабочей секции гидрораспределителя в Simulink

Дроссели представляют собой щели между кромками расточек корпуса секции распределителя и кромками поясков золотника. Дроссель «Orifice with Variable Area Round Holes» – стандартный блок библиотеки SimHydraulics. Он имеет два гидравлических порта *А* и *B*, связанных с входным и выходным отверстиями дросселя соответственно, а также механический порт S, который увеличивает или уменьшает открытие дросселя.

Каждый из шести блоков дросселей имеет соответствующий индекс: *А*-*T*1, *P*1-*B*, *P*-*T*\_1, *P*-*T*\_2, *P*1- *A*, *B*-*T* 2. Управление дросселями осуществляется параллельно через физический порт управления таким образом, что при подаче положительного сигнала на порт *S* открываются отверстия дросселей с положительной ориентацией A-T1, P1-B, P-T 1 и закрываются отверстия дросселей с отрицательной ориентацией  $P-T_2$ ,  $P1-A$ ,  $B-T_2$ . Таким образом, мгновенные положения запорно-регулирующих элементов для каждого дросселя определяются следующим образом:

$$
h_{A-T1} = h_{A-T10} + x; h_{P1-B} = h_{P1-B0} + x;
$$
  
28

$$
h_{p-T\_1} = h_{p-T\_10} + x; \; h_{p-T\_2} = h_{p-T\_20} - x; \tag{2.15}
$$

$$
h_{p1-A} = h_{P1-AO} - x; h_{B-T2} = h_{B-T2O} - x;
$$

где *h*<sub>A-*T*1</sub>, *h*<sub>*P*1-*B*</sub>, *h*<sub>*P*-*T*<sub>1</sub></sub>, *h*<sub>*P*-*T*<sub>2</sub></sub>, *h*<sub>*P*1-*A*</sub>, *h*<sub>B-*T*<sub>2</sub></sub> – мгновенные положения запорнорегулирующих элементов для блоков A-T1, P1-B, P-T\_1, P-T\_2, P1-A, B-T 2 соответственно;

 $h_{A-T10}$ ,  $h_{P1-B}$  0,  $h_{P-T}$ <sub>10</sub>,  $h_{P-T}$ <sub>2</sub> 0,  $h_{P1-A}$  0,  $h_{B-T}$  2 0 – начальные положения запорно-регулирующих элементов для блоков A-T1, P1-B, P-T\_1, P-T\_2, P1-A,  $B - T 2$  соответственно;

*x* – текущее положение золотника.

Модель учитывает ламинарный и турбулентный режимы потока, вычисляя число Рейнольдса Re и сравнивая его значение с критическим числом Рейнольдса Re<sub>cr</sub>:

$$
Re_i = \frac{q_i \cdot D_{iH}}{A_i(h_i) \cdot v} \tag{2.16}
$$

Статические характеристики дросселей описываются следующим Уравнением

$$
A_{i}(h_{i}) = \begin{cases} A_{leak} & \text{if } h_{i} \leq 0; \\ \frac{1}{8}z \cdot d_{0}^{2} \left( 2 \arccos\left( 1 - \frac{2h_{i}}{d_{0}} \right) \right) - \\ -d_{0}^{2} \left( \sin\left( 2 \arccos\left( 1 - \frac{2h_{i}}{d_{0}} \right) \right) \right) + A_{leak} & 0 < h_{i} < d_{0}; \\ A_{max} + A_{leak} & \text{if } h_{i} \geq d_{0}, \end{cases}
$$
(2.17)

где  $d_0$  – диаметр отверстий;

 $z$  – количество отверстий;

*A*<sub>max</sub> – площадь полностью открытых отверстий.

Графический вид нелинейной зависимости представлен на рисунке 2.7.

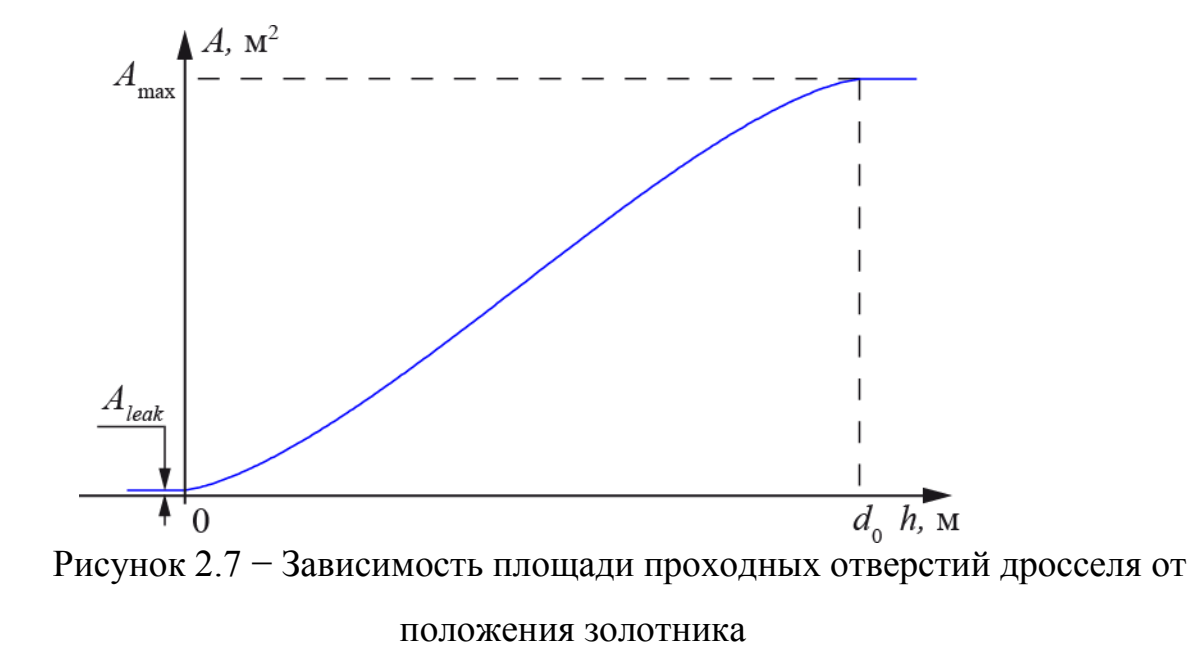

Расход рабочей жидкости для каждого дросселя находится из следующих уравнений [27, 32]:

$$
q_i = \begin{cases} C_D \cdot A_i(h_i) \sqrt{\frac{2}{\rho} |p_i|} \cdot \text{sign}(p_i), \text{ ecm Re}_i \ge \text{Re}_{cr}; \\ 2C_{DL} \cdot A_i(h_i) \frac{D_{iH}}{v \cdot \rho} p_i, \text{ ecm Re}_i < \text{Re}_{cr}; \end{cases} \tag{2.18}
$$

$$
P_i = p_{iA} - P_{iB};
$$
\n(2.19)

$$
c_{DL} = \left(\frac{c_D}{\sqrt{Re_{cr}}}\right);\tag{2.20}
$$

$$
D_{iH} = \sqrt{\frac{4A_i(h_i)}{\pi}}\tag{2.21}
$$

где *i* – индекс соответствующего блока A-T1, P1-B, P-T\_1, P-T\_2, P1-A, B-*T* 2 ;

 $q_i$  – расход рабочей жидкости через дроссель с соответствующим индексом;

 $p_{iA}$ ,  $p_{iB}$  – манометрические давления на входах и выходах в дросселях соответственно;

 $C<sub>D</sub>$  – коэффициент расхода;

 $A_i(h_i)$  – мгновенные площади проходных отверстий дросселей;

 $r$  – плотность жидкости;

*n* – кинематическая вязкость жидкости;

 $D_{iH}$  – мгновенные гидравлические диаметры отверстий дросселей;

 $A_{leak}$  – площадь утечек.

Основными параметрами для подсистемы, моделирующей гидрораспределитель, являются:

1) Диаметр отверстий.

2) Количество отверстий.

3) Коэффициент расхода.

4) Начальное положение запорно-регулирующего элемента.

5) Критическое число Рейнольдса.

6) Площадь внутренних утечек жидкости при полном перекрытии отверстий.

Модель гидроцилиндра. Гидроцилиндр – элемент гидропривода, преобразующий энергию потока рабочей жидкости в механическую энергию выходного звена (гильза или шток).

Динамика гидроцилиндра описывается уравнениями давлений, составленных для рабочих полостей с изменяющимся объемом и уравнением движения выходного звена под действием сил давления:

$$
\frac{dp_A}{dt} = \frac{q_A - s_A \cdot v_R}{k_{\text{ympA}}}; \frac{dp_B}{dt} = \frac{s_B \cdot v_R - q_B}{k_{\text{ympB}}}; \tag{2.22}
$$

$$
\frac{dp_A}{dt} = \frac{1}{m} \left( p_A \cdot S_A - p_B \cdot S_B - F_{mp} - F_r \right),\tag{2.23}
$$

где *v<sub>R</sub>* – скорость перемещения штока гидроцилиндра;

 $q_A$ ,  $q_B$  – расходы рабочей жидкости на входе и выходе в гидроцилиндр;

 $p_A$ ,  $p_B$  – давление в рабочей полости гидроцилиндра и давление на сливе;

 $S_A$ ,  $S_B$  – площади поршневой и штоковой полостей;

 $k_{vnpA}$ ,  $k_{vnpB}$  – коэффициенты упругости поршневой и штоковой полостей с рабочей жидкостью;

m - приведенная к штоку масса подвижных частей;

Fтр – сила трения;

 $F_R$  – сила на штоке гидроцилиндра.

Коэффициенты упругости поршневой и штоковой полостей с рабочей жидкостью:

$$
k_{\text{ynpA}} = \frac{\Delta V_A + x_R \cdot S_A}{E}
$$

$$
k_{\text{ynpB}} = \frac{\Delta V_B + (L_{\text{u}} - x_R) \cdot S_B}{E} \tag{2.24}
$$

где *L*<sub>*u*</sub> – ход поршня гидроцилиндра;

 $\Delta V_A$ ,  $\Delta V_B$  – мертвые объемы поршневой и штоковой полостей гидроцилиндра;

 $E - 0$ бъемный модуль упругости рабочей жидкости.

Гидроцилиндр моделировался с помощью блока «Double-Acting Hydraulic Cylinder» из библиотеки SimHydraulics. Блок имеет два механических порта R и *C*, связанных со штоком и гильзой гидроцилиндра соответственно, и два гидравлических порта *А* и *B*, связанных с поршневой и штоковой полостями [32]. Модель гидроцилиндра в Simulink приведена на рисунке 2.8.

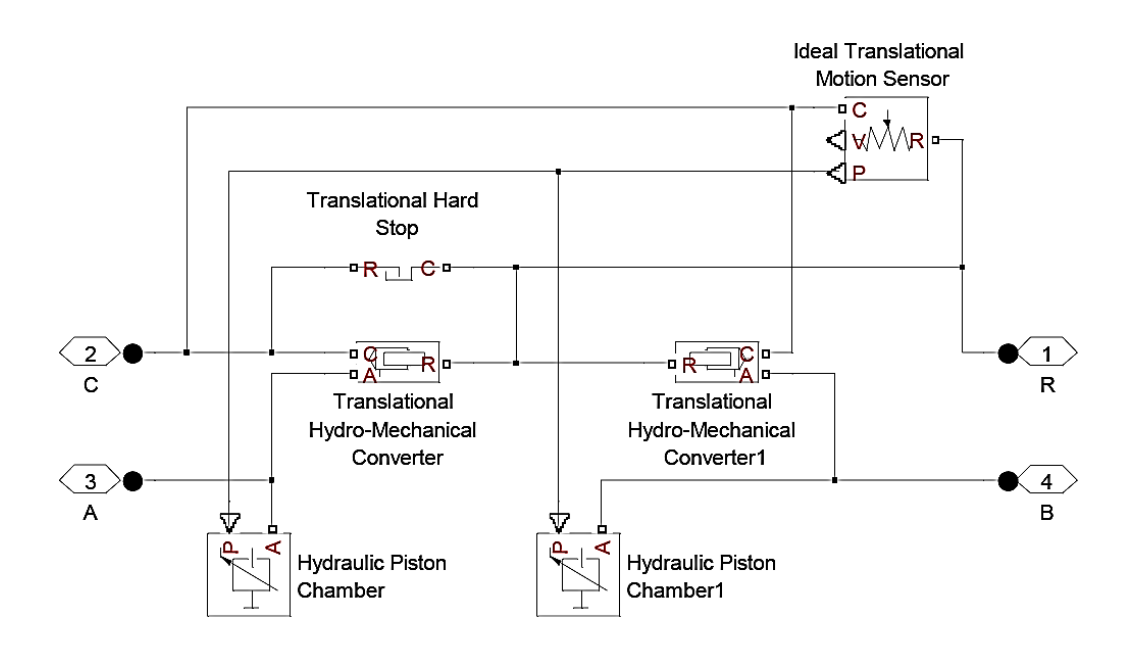

Рисунок  $2.8 -$ Структурная схема модели гидроцилиндра в Simulink

Основными элементами модели являются два преобразователя гидравлической энергии в механическую в форме поступательного движения(«TranslationalHydro-MechanicalConverter»), соединенные одной механической связью. Преобразователи в зависимости от поступающегов них (или выходящего из них) расхода, давления и задаваемой площадивычисляют и выдают скорость перемещения и развиваемую силу на механическую связь [27, 32].

К полостям преобразователей присоединены блоки изменяемых объемов «HydraulicPistonChamber». Блоки «HydraulicPistonChamber» позволяют моделировать сжимаемость жидкости в полостях гидроцилиндра.

Основными параметрами для блока, моделирующего гидроцилиндр, являются:

1) Площади поршня в поршневой и штоковой полостях.

2) Ход штока.

3) Начальное положение штока.

4) Мертвые объемы поршневой и штоковой полостей.

5) Начальные давления в поршневой и штоковой полостях.

*Модели обратного и предохранительного клапанов*. В гидроприводе рабочего оборудования крана используются два типа клапанов: обратные и предохранительные.

Обратный клапан предназначен для пропускания рабочей жидкости только в одном направлении. При изменении направления потока обратный клапан закрывается и пропуск жидкости прекращается.

Предохранительный клапан предназначен для предохранении элементов гидросистемы от давления, превышающего допустимое.

Обратные и предохранительные клапаны моделировались с помощью стандартных блоков «Check Valve» и «Pressure Relie fValve» из библиотеки Sim Hydraulics.

Эти блоки имеют по два гидравлических порта *A* и *B*, связанных с входными и выходными отверстиями клапанов соответственно.

При перепаде давления на клапане, меньшем значения, обусловленного наличием пружины ( $p < p_{crack}$ ), клапан остается закрытым: *A*0. Однако даже при полностью перекрытом отверстии остается незначительная площадь, через которую происходят утечки жидкости.

В момент, когда перепад давления на клапане р начинает превышать пороговое значение  $p_{crack}$ , площадь проходного сечения клапана начинает пропорционально увеличиваться. При достижении перепада давления *p*= *p*max клапан полностью открывается:  $A = A_{\text{max}}[32]$ .

Модель учитывает ламинарный и турбулентный режимы потока.

Вычисляется число Рейнольдса Re и его значение сравнивается с критическим числом Рейнольдса Re<sub>cr</sub>.

Расход рабочей жидкости находится из следующих уравнений [27, 32]:

$$
q = \begin{cases} C_D \cdot A(p) \sqrt{\frac{2}{\rho} |p|} \cdot \text{sign}(p), & \text{ecnu Re} \ge \text{Re}_{cr}; \\ 2C_{DL} \cdot A(p) \frac{D_H}{V \cdot \rho} p, & \text{ecnu Re} \le \text{Re}_{cr}; \end{cases}
$$
(2.25)

$$
A(p) = \begin{cases} A_{leak}, & \text{eCJIH } p \le p_{crack}; \\ A_{leak} + k \cdot (p - p_{crack}), & \text{eCJIH } p_{crack} < p < p_{max}; \\ A_{max}, & \text{eCJIH } p \ge p_{max}; \end{cases} \tag{2.26}
$$

$$
k = \frac{A_{max} - A_{leak}}{p_{max} - p_{crack}};
$$
\n(2.27)

$$
p = p_A - p_B; \tag{2.28}
$$

$$
\text{Re} = \frac{\text{q} \cdot \text{D}_{\text{H}}}{\text{A(p)} \cdot \text{v}}; \tag{2.29}
$$

$$
c_{DL} = \left(\frac{c_D}{\sqrt{Re_{cr}}}\right) 2; \tag{2.30}
$$

$$
D_{\text{iH}} = \sqrt{\frac{4A(p)}{\pi}}
$$
\n(2.31)

где *q* – расход рабочей жидкости;

*p* – перепад давления на клапане;

 $p_A$  и  $p_B$  – манометрические давления на входе и выходе в клапан соответственно;

*p*<sub>crack</sub> – давление срабатывания клапана, обусловленное наличием пружины;

 $p_{\text{max}}$  – давление, необходимое для полного открытия клапана;

*A*( *p*) – мгновенная площадь проходного сечения клапана;

*A*<sub>max</sub> – площадь проходного сечения клапана, соответствующая полностью открытому отверстию;

*A*<sub>leak</sub> – площадь, через которую происходят внутренние утечки жидкости при полном перекрытии отверстия;

 $C<sub>D</sub>$  – коэффициент расхода;

 $r$  – плотность жидкости;

*n* – кинематическая вязкость жидкости;

 $D_H$  – мгновенный диаметр проходного отверстия клапана.

Основными параметрами для блоков являются:

1) Максимальная площадь проходного сечения.

2) Значение давления, при котором клапан начинает открываться.

3) Перепад давления на клапане, необходимый для его полногооткрытия.

4) Коэффициент расхода (значение этого параметра зависит от геометрических параметров отверстия).

5) Критическое число Рейнольдса.

6) Площадь внутренних утечек жидкости при полном перекрытии клапана.

*Модель управляемого обратного клапана*. Управляемый обратный клапан предназначен для поддержания постоянной скорости опускания стрелы и втягивания секций поднятой стрелы независимо от величины нагрузки, которая вызывает превышение скорости и движения, определяемой производительностью насоса, а также для запирания поршневых полостей гидроцилиндров подъема стрелы и выдвижения (втягивания) секций стрелы.

Под давлением рабочей жидкости, подводимой через отверстие А (рисунок 2.9) под обратный клапан 3, последний, преодолевая силу сжатия пружины 4, открывает проход рабочей жидкости к отверстию В.

Проход рабочей жидкости в обратном направлении становится возможным только после подачи давления управления под поршень 1через отверстие *X*. При этом поршень через толкатель 2 поднимает запорно-
регулирующий элемент 3, сжимая пружину 4. Через щель между запорнорегулирующим элементом 3 и корпусом клапана рабочая жидкость из **отверстия В поступает в отверстие А.** 

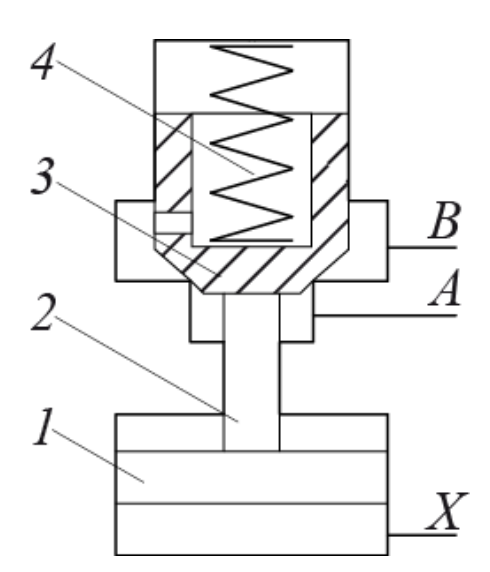

Рисунок 2.9– Расчетная схема управляемого обратного клапана

Управляемый обратный клапан моделировался с помощью блока «Pilot-Operated Check Valve» из библиотеки SimHydraulics. Этот блок имеет три гидравлических порта: *А* и *B*, связанных с входным и выходным отверстиями клапана соответственно, и порт *X*, связанный с отверстием управления. Основными параметрами для блока являются:

1) Максимальная площадь проходного сечения.

2) Значение давления, при котором клапан начинает открываться.

3) Перепад давления на клапане, необходимый для его полного открытия.

4) Коэффициент расхода (значение этого параметра зависит от геометрических параметров отверстия).

5) Критическое число Рейнольдса.

6) Площадь внутренних утечек жидкости при полном перекрытии отверстия.

7) Коэффициент управления.

Сила, действующая на запорно-регулирующий элемент управляемого обратного клапана, определяется следующим образом:

$$
f = p_A \cdot A_A + px \cdot A_x - p_B \cdot A_B,\tag{2.32}
$$

где *p<sub>A</sub>* и *p<sub>B</sub>* – манометрические давления на входе и выходе в клапан соответственно;

 $pX - \mu$ авление в канале управления;

 $A_A$  – площадь золотника в полости A;

 $A_B$  – площадь золотника в полости *B*;

 $A_X$  – площадь поршня в полости управления  $X$ .

Перепад давления на управляемом обратном клапане определяется уравнением

$$
p_e = p_A + px \cdot k_x - p_B,\tag{2.33}
$$

где kp – коэффициент управления,

$$
k_p = \frac{A_x}{A_A} \tag{2.34}
$$

Модель учитывает ламинарный и турбулентный режимы потока, вычисляя число Рейнольдса Re и сравнивая его значение с критическим числом Рейнольдса Recr.

Расход рабочей жидкости находится из следующих уравнений [27, 32]:

$$
q = \begin{cases} C_D \cdot A(p_e) \sqrt{\frac{2}{\rho}} |p| \cdot \text{sign}(p), & \text{ecīII Re} \ge \text{Re}_{cr};\\ 2C_{DL} \cdot A(p_e) \frac{D_H}{V \cdot \rho} p, & \text{ecīII Re} < \text{Re}_{cr}; \end{cases} \tag{2.35}
$$
\n
$$
A(p_e) = \begin{cases} A_{leak}, & \text{ecīII } p_e \le p_{crack};\\ A_{leak} + k \cdot (p_e - p_{crack}), & \text{ecīII } p_{crack} < p_e < p_{max};\\ A_{max}, & \text{ecīII } p_e \ge p_{max}; \end{cases} \tag{2.36}
$$

$$
k = \frac{A_{\text{max}} - A_{\text{leak}}}{p_{\text{max}} - p_{\text{crack}}};
$$
 (2.37)

$$
p = p_A - p_B; \tag{2.38}
$$

$$
\text{Re} = \frac{\text{q} \cdot \text{D}_{\text{H}}}{\text{A}(\text{pe}) \cdot \text{v}}; \tag{2.39}
$$

$$
c_{DL} = \left(\frac{c_D}{\sqrt{Re_{cr}}}\right) 2; \tag{2.40}
$$

$$
D_{\rm H} = \sqrt{\frac{4A(\rm{pe})}{\pi}}, \tag{2.41}
$$

где *q* – расход рабочей жидкости;

*p* – перепад давления на клапане;

*p*<sub>crack</sub> – давление срабатывания клапана, обусловленное наличием пружины;

 $p_{\text{max}} - p_{\text{max}} - p_{\text{max}}$ , необходимое для полного открытия клапана;

*A*(*pe*) – мгновенная площадь проходного сечения клапана;

А<sub>max</sub>– площадь проходного сечения клапана, соответствующая полностью открытому отверстию;

 $A_{leak}$  – площадь, через которую происходятвнутренние утечки жидкости при полном перекрытии отверстия;

 $C<sub>D</sub>$  – коэффициент расхода;

*r* – плотность жидкости;

*n* – кинематическая вязкость жидкости;

*D<sub>H</sub>* – мгновенный диаметр проходного отверстия клапана.

Simulink-модель подсистемы гидропривода СГК, включающая в себя модели гидроэлементов, описанных в настоящей главе, представлена на рисунке 2.10.

Модель позволяет учитывать: возможность изменения угловой скорости вала гидронасоса; нагрузки на выходных звеньях гидродвигателей со стороны рабочего оборудования; нагрузку на ДВС со стороны гидронасоса. Рабочие секции гидравлического распределителя моделировались в виде подсистем Simulink вследствие того, что стандартный набор блоков библиотеки SimHydraulics не содержит гидравлический распределитель с необходимой схемой распределения потоков рабочей жидкости. Входными сигналами для подсистемы гидропривода являются сигналы управления положениями запорно-регулирующих элементов гидрораспределителя.

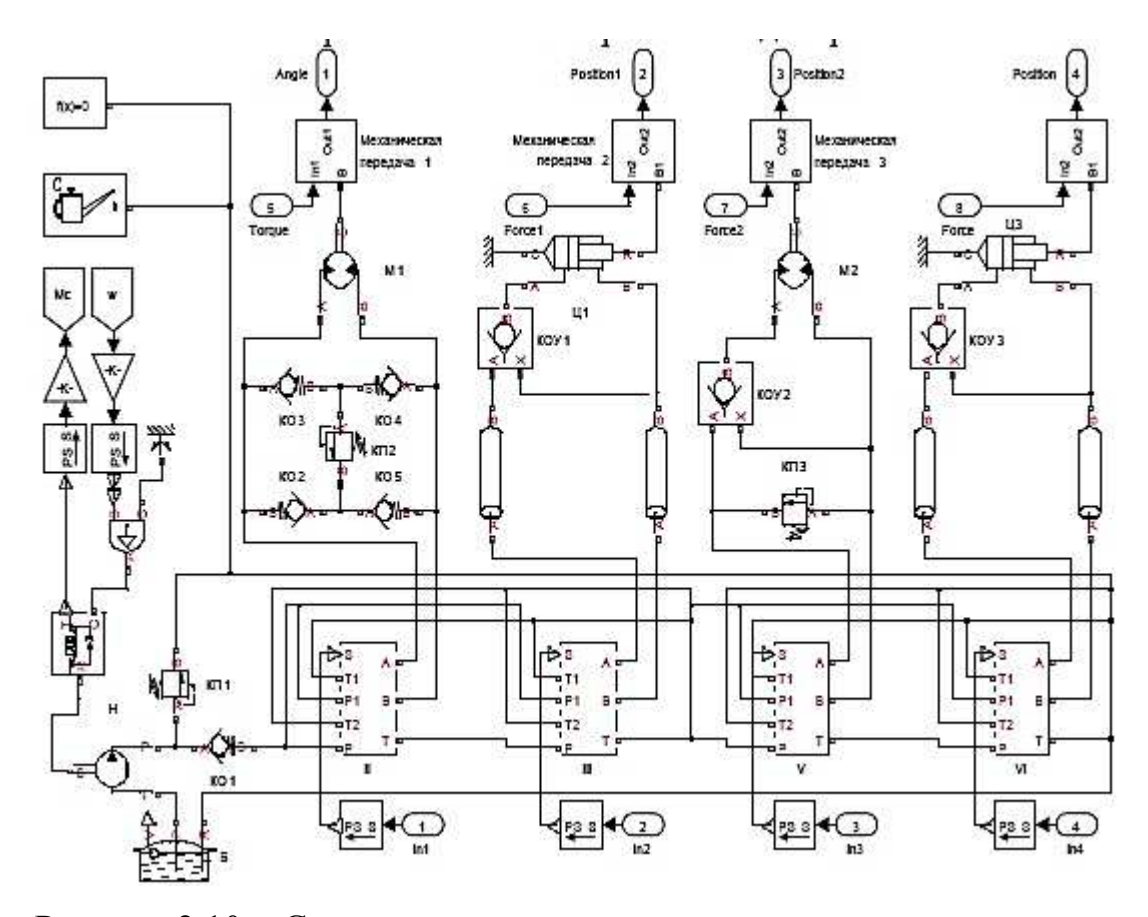

Рисунок 2.10 – Структурная схема подсистемы гидропривода крана в Simulink

Параметры рабочей жидкости. Рабочая жидкость характеризуется рядом параметров, к которым относятся: плотность, кинематическая вязкость, модуль упругости. Значения этих параметров остаются неизменными на протяжении всего времени моделирования.

Для численного задания параметров рабочей жидкости в Simulink-модели использовался блок «Custom Hydraulic Fluid» из библиотеки SimHydraulics.

Вводимыми параметрами для блока являются:

1) плотность рабочей жидкости;

2) кинематическая вязкость рабочей жидкости;

3) модуль упругости рабочей жидкости;

4) относительное количество растворенного в жидкости газа (отношение общего объема нерастворенного газа к объему жидкости при нормальных условиях).

При добавлении блока «Custom Hydraulic Fluid» в Simulink- модель автоматически устанавливаются единые параметры рабочей жидкости для всех блоков из библиотеки SimHydraulics, использующихся в модели.

Изменение объемного модуля упругости из-за захваченного воздуха рассчитывается внутри блоков SimHydraulics по следующей формуле [27, 32]:

$$
E = E_l \frac{1 + \alpha \left(\frac{p_a}{p_a + p}\right)^{1/n}}{1 + \alpha \frac{p_a^{1/n}}{n \cdot (p_a + p)^{(n+1)/n} \cdot E_l}}
$$
\n(2.42)

где  $p_a$  – атмосферное давление;

*а* – относительное содержание газа при атмосферном давлении;

*n* – показатель адиабаты.

Моделирование механических передач. Механические передачи определяются следующими основными характеристиками: передаточным числом *и* : КПЛ механической передачи *h* .

Механические передачи моделировались при помощи блоков«Simple Gear». В параметрах блока необходимо указать передаточное число и КПД механической передачи. Блок работает согласно следующими уравнениям:

$$
\omega_1 = u \cdot \omega_2; \nM_1 = \frac{M_2}{u \cdot \eta};
$$
\n(2.43)\n  
\n(2.44)

где  $w_1$  и  $M_1$  – угловая скорость и крутящий момент ведущего вала;  $w_2$  и  $M_2$  – угловая скорость и крутящий момент ведомого вала.

Энергия двигателя базового шасси СГК передается на гидравлический насос через механическую передачу. Например, на кране КС-45717 (рисунок 2.11) гидронасос 8 приводится во вращение от коробки отбора мощности 6 через карданный вал 7. Движение коробке 6 передается от ДВС базового шасси 1 через его сцепление 2, коробку передач 3, карданный вал 4 и раздаточную коробку 5. Коробка отбора мощности установлена на корпусе раздаточной коробки.

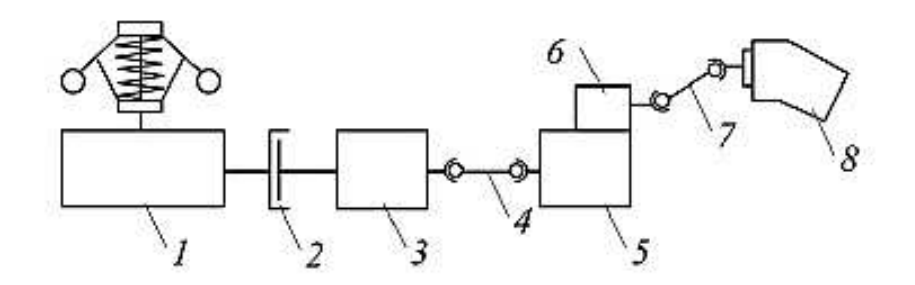

Рисунок 2.11 – Схема привода гидронасоса стрелового грузоподъемного крана (на примере КС-45717)

Согласно схеме привода гидронасоса общее передаточное число и общий КПД механической передачи определяются следующим образом:

$$
u_{nzn} = u_{kn} \cdot u_{px} \cdot u_{k\sigma};
$$
\n
$$
\eta_{nzn} = \eta_{c\eta} \cdot \eta_{kn} \cdot \eta_{k\sigma} \cdot \eta_{px} \cdot \eta_{k\sigma} \cdot \eta_{k\sigma} \cdot \eta_{k\sigma}.
$$
\n
$$
(2.46)
$$

где  $u_{kn}$  и  $h_{kn}$  – передаточное число и КПД коробки передач;

 $u_{pK}$  и  $h_{pK}$ – передаточное число и КПД раздаточной коробки;

 $u_{xo}$  и  $h_{xo}$  – передаточное число и КПД коробки отбора мощности;

 $h_{cu}$  – КПД сцепления;

 $\eta_{\kappa\epsilon1}$  и  $\eta_{\kappa\epsilon2}$  – КПД первой и второй карданных передач.

В гидравлических приводах механизм поворота платформы включает в себя червячный, цилиндрический или комбинированный коническоцилиндрический редуктор. Например, в механизме поворота платформы крана КС-45717 применяется двухступенчатый соосный редуктор с цилиндрическими косозубыми колесами. КПД этого редуктора равен 0,97; передаточное число равно 48,67; выходная шестерня имеет 14 зубьев. Вращение от гидромотора через редуктор передается на поворотную опору с наружным зубчатым зацеплением (число зубьев 180). Таким образом, общее передаточное число и общий КПД механической передачи механизма поворота определяют согласно выражению:

$$
u_{sum} = u_{pn} \frac{z_2}{z_1};
$$
\n(2.47)  
\n
$$
\eta_{sum} = \eta_{pn} \eta_{no},
$$
\n(2.48)

где *и<sub>ри</sub>* и  $h_{pn}$  – передаточное число и КПД редуктора механизма поворота;  $z_2$  – число зубьев на зубчатом венце поворотной опоры;  $z_1$  – число зубьев на выходной шестерне редуктора механизма поворота; *h*<sub>no</sub> – КПД зубчатой передачи механизма поворота.

Для передачи движения барабанам грузовых лебедок используют цилиндрические, червячные, червячно-цилиндрические (комбинированные) или планетарные редукторы. Например, на грузовой лебедке крана КС-45717 устанавливается цилиндрический двухступенчатый редуктор. КПД  $h_{\text{max}}$  этого редуктора равен 0,97; передаточное число  $u_{max} = 31,5$ .

Барабан грузовой лебедки предназначен для преобразования вращательного движения вала гидромотора в поступательное движение грузового каната. Барабан моделировался при помощи блока«Wheeland Axle» из библиотеки Simscape. Блок имеет один вводимый параметр – радиус барабана. Блок работает согласно следующим уравнениям:

$$
M_{\delta} = r_{\delta} \cdot F_{\kappa}; \tag{2.49}
$$

$$
v_{\kappa} = r_{\delta} \cdot \omega_{\delta}, \tag{2.50}
$$

где *r*<sub> $6$ </sub> – радиус барабана;

 $w_6$  и  $M_6$  – угловая скорость и крутящий момент на барабане;

 $F_k$ и  $v_k$  – сила натяжения и линейная скорость каната.

На СГК для того, чтобы уменьшить силу, развиваемую лебедкой, изменить направление прилагаемой к грузу силы и уменьшить скорость подъема груза по сравнению со скоростью каната, наматываемого на барабан грузовой лебедки, используют полиспасты. Полиспаст представляет собой грузоподъемное устройство, состоящее из подвижных и неподвижных блоков, огибаемых канатом. Полиспасты характеризуются кратностью  $u_n$  (передаточное число).

Коэффициент полезного действия полиспаста кратностью *n* определяется выражением [1]:

$$
\eta_n = \frac{1 - \eta_\delta^n}{n(1 - \eta_\delta)},\tag{2.51}
$$

где *h*<sub>6</sub> – КПД блока. При стальном канате и установке блока на подшипниках качения КПД блока принимается 0,98.

Для подъема груза на СГК применяются полиспасты с кратностью 2, 3, 4, 5, 8. На рисунке 2.12 изображены схемы запасовки каната с кратностью полиспаста 5 и 8.

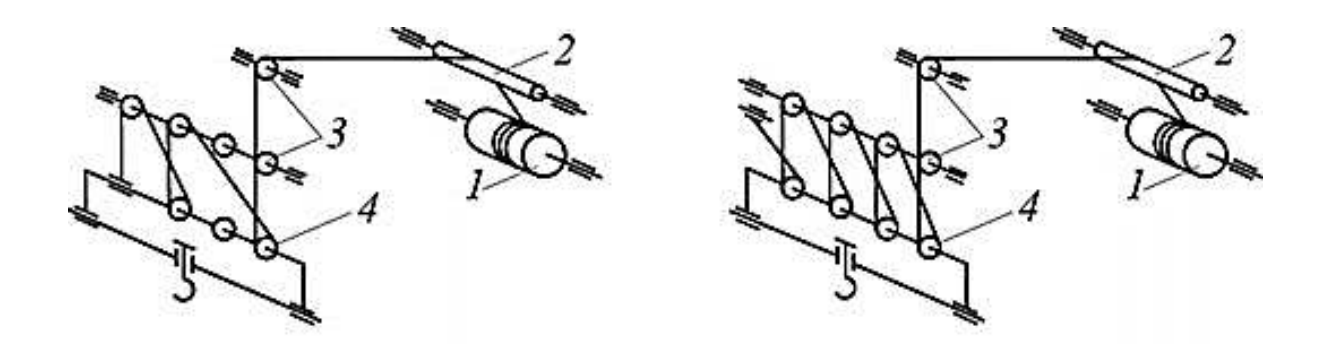

Рисунок 2.12 – Схемы запасовки каната с кратностью полиспаста 5 и 8:  $1 - 6$ арабан грузовой лебедки; 2 – направляющий блок; 3– блоки на оголовке стрелы; 4 – блоки на крюковой подвеске

На КС-45717 в качестве основного полиспаста используется пятикратный. Восьмикратный полиспаст используется при работе с грузами массой более 15 т.

Полиспаст может применяться в механизме телескопирования стрелы. Например, на кране КС-45717 перемещение средней выдвижной секции стрелы производится гидроцилиндром, а перемещение верхней выдвижной секции относительно средней (одновременно с перемещением средней) – с помощью полиспаста.

На рисунке 2.13 приведена структурная схема подсистемы механической передачи в Simulink. Полиспаст моделируется комбинацией блоков «Simple Gear» и «Wheel and Axle».

Вводимыми параметрами для подсистемы являются кратность и общий КПД полиспаста.

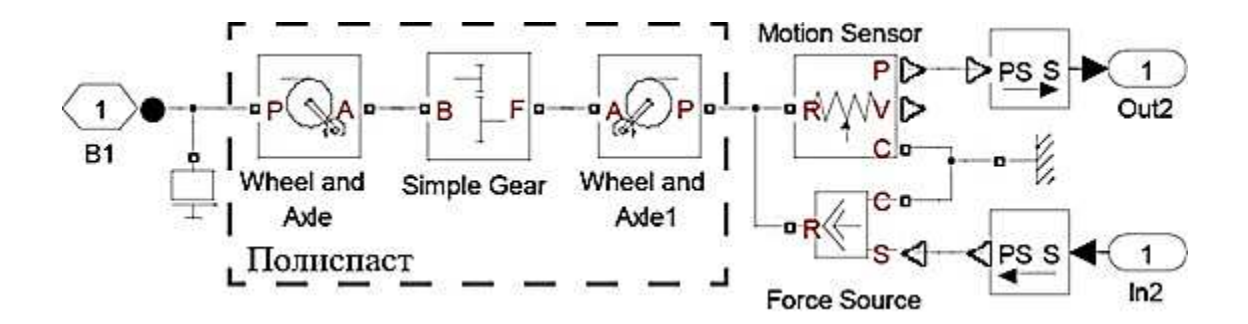

Рисунок 2.13 – Структурная схема подсистемы механической передачи в Simulink

### **Выводы**

В данной главе представлено математическое описание подсистем сложной динамической системы СГК: механической подсистемы, подсистемы гидропривода и ДВС.

Обоснована обобщенная расчетная схема СГК, представляющая собой систему с пятью массами. Для математического описания механической подсистемы используется шесть правых ортогональных систем координат, связанных соответственно с грунтом, базовым шасси, поворотной платформой, стрелой, телескопическим звеном, грузом. Для описания положения любой расчетной точки механической подсистемы СГК в пространстве принято 13 обобщенных координат. Уравнение движения механической подсистемы СГК представляет собой систему тринадцати дифференциальных уравнений.

Составлена структурная схема механической подсистемы СГК в Simulink. Разработана трехмерная модель СГК в САD-системе КОМПАС-3D, которая позволила определить значения координат центров тяжести и моментов инерции звеньев механической подсистемы.

Блок-схема динамической системы СГК и гидравлическая схема рабочего оборудования в соответствии с принципом композиции от- дельных элементов гидропривода, описанных дифференциальными уравнениями, позволили составить структурную схему подсистемы гидропривода СГК в Simulink.

Разработанная математическая модель сложной динамической системы СГК позволяет проводить теоретические исследования на ПК в среде имитационного моделирования Simulink программного комплекса MATLAB. Для расчетов в математическую модель закладывались численные значения параметров СГК КС-45717, однако разработанная модель может быть использована для исследования динамических процессов любого СГК путем подстановки численных значений параметров в блоки Simulink, SimHydraulics, SimMechanics.

## **3 ЭКСПЕРИМЕНТАЛЬНЫЕ ИССЛЕДОВАНИЯ**

### 3.1 Задачи, методика проведения экспериментальных исследований

Экспериментальные исследования гидропривода крана в условиях эксплуатации, проводились на стенде гидропривода в том числе в камере холода при температуре воздуха минус 60°С. Измеряемые параметры определялись при варьировании величин внешней нагрузки и температуры окружающего воздуха.

Исследовались три контура гидросистемы:

- 1) дросселирование рабочей жидкости в баке;
- 2) рециркуляция рабочей жидкости через обогреватели кабины;
- 3) выполнение рабочих операций.

Исследование процесса рециркуляции рабочей жидкости через обогреватели кабины выполнялось на экспериментальном стенде и серийных образцах строительных кранов автомобильного типа. Общий вид экспериментального стенда приведен на рисунке 3.1.

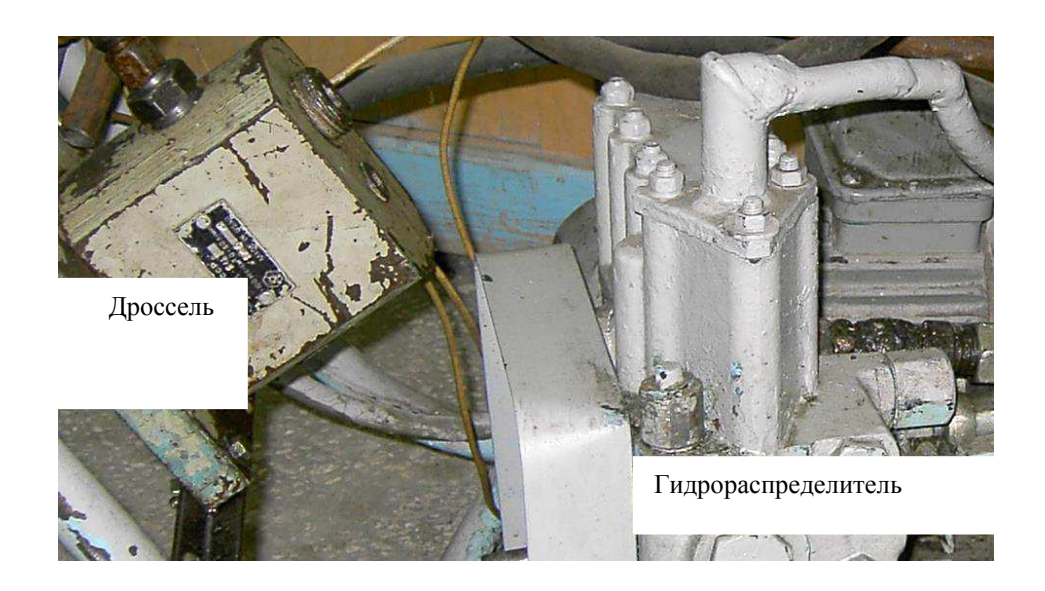

Рисунок 3.1 – Экспериментальный стенд

Экспериментальный стенд содержит электродвигатель постоянного тока П92 с тиристорным преобразователем АТРК 350/4650, соединительную муфту, гидронасос (310.25), четырехсекционный гидрораспределитель, гидромотор (310.12), регулируемые дроссели 91Г55-2, бак масляный, размыкатель тормоза.

Задачи экспериментальных исследований:

1) выявить степень влияния температуры воздуха от  $+60^{\circ}$  до −60<sup>°</sup>С на гидросвойства рабочей жидкости;

2) определить соответствие выходных параметров гидропривода стандартным нормам.

Испытанию были подвергнуты агрегаты рециркуляционной системы гидропривода. В процессе исследований определялись основные параметры, приведенные в таблице 3.1.

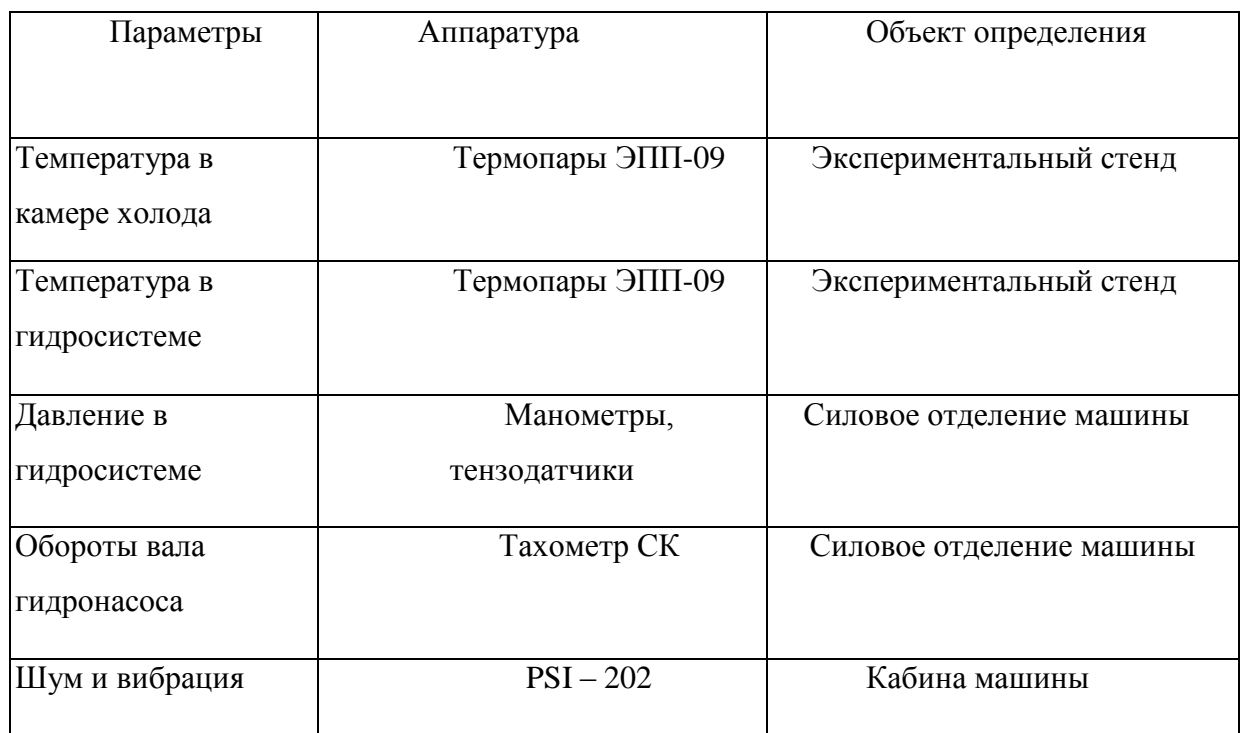

Таблица 3.1- Параметры, определяемые в процессе экспериментов

Порядок проведения исследований:

- 1) Тарировка датчиков при комнатной температуре;
- 2) Контрольная запись измеряемых параметров;
- 3) Охлаждение гидропривода до −60°С с интервалом 10°С и выдержкой на каждом интервале 2 часа;
- 4) Снятие характеристики при температуре –60°С;
- 5) Выдержка гидропривода при температуре –60°С в течение 48 часов;
- 6) Микрометраж качающего звена гидронасоса.

Частота вращения вала гидронасоса замерялась тахометром часового типа СК на шкиве соединительной муфты. Для удобства работы была проведена тарировка оборотов гидронасоса через напряжение на силовом электродвигателе.

Зависимость частоты вращения вала гидронасоса от напряжения выразилась прямой линией, описываемой уравнением

$$
n = 2,85U \tag{3.1}
$$

где п – частота вращения вала гидронасоса;

U – напряжение в сети электрического тока.

Давление в магистрали измерялось манометрами ОБМ1 – 160. показания манометров заносились в таблицы. Температура рабочей жидкости в магистралях измерялась термопарами.

Температура воздуха в кабине измерялась термопарой прибора ПИТ и спиртовыми термометрами.

Шум и вибрация в кабине машиниста измерялись прибором  $PSI - 202$  с записью результатов в таблицы.

Обороты силового двигателя варьировались в пределах 600; 800; 1000;  $1200$ ;  $1400$   $06/$ мин.

Программа испытаний рециркуляционной системы гидропривода приведена в таблице 3.2.

| Наименование                           | Контур         | Контур         | Контур         | Предел                           |
|----------------------------------------|----------------|----------------|----------------|----------------------------------|
|                                        | схемы 1        | схемы 2        | схемы 3        | измерения                        |
| Давление<br>между<br>насосом<br>И      | 1              | 1              |                | $25$ M $\Pi$ a                   |
| дросселем                              |                |                |                |                                  |
| Давление после дросселя                | $\mathbf{1}$   | 1              |                | $1$ M $\Pi$ a                    |
| Давление перед фильтром                | $\mathbf{1}$   | 1              | $\mathbf{1}$   | $1$ M $\Pi$ a                    |
| Давление во всасывающем патрубке       | $\mathbf{1}$   | 1              | $\mathbf{1}$   | $1$ M $\Pi$ a                    |
| Разряжение<br>всасывающем<br><b>BO</b> | $\mathbf{1}$   | 1              | 1              | $0,1$ M $\Pi$ a                  |
| патрубке                               |                |                |                |                                  |
| Давление между распределителем и       |                |                | $\overline{2}$ | $25$ M $\Pi$ a                   |
| мотором                                |                |                |                |                                  |
| Температура масла в баке               | $\mathbf{1}$   | 1              | $\mathbf{1}$   | $(-60)$ - $(+60)$ <sup>o</sup> C |
| Температура масла после дросселя       | $\mathbf{1}$   | 1              |                | $(-60) (+60)^{\circ}C$           |
| Температура<br>$\rm BO$<br>всасывающем | $\mathbf{1}$   | $\mathbf{1}$   | $\mathbf{1}$   | $(-60)$ - $(+60)$ <sup>o</sup> C |
| патрубке                               |                |                |                |                                  |
| Температура перед фильтром             | $\mathbf{1}$   | $\mathbf{1}$   | $\mathbf{1}$   | $(-60)$ - $(+60)$ <sup>o</sup> C |
| Температура<br>на<br>поверхности       | $\overline{2}$ |                |                | $(-60)$ - $(+60)$ <sup>o</sup> C |
| радиатора                              |                |                |                |                                  |
| Температура в кабине машиниста         | $\mathbf{1}$   |                |                | $(-60)$ - $(+18)$ <sup>o</sup> C |
| Шум и вибрация                         | $\overline{2}$ | $\overline{2}$ | $\overline{2}$ | 98 дб                            |

Таблица 3.2- Программа испытаний рециркуляционной системы гидропривода

В условиях эксплуатации нагружение гидромоторов и гидроцилиндров производилось перемещением крана по горизонтальной площадке (для механизма передвижения), вращением поворотной платформы (для механизма поворота), выдвижением и втягиванием штоков гидроцилиндров при заданном положении рабочего оборудования (для гидроцилиндров стрелы). В последнем случае рабочему оборудованию придается максимальный вылет.

Датчики расхода, давления и температуры рабочей жидкости, амплитуда пульсаций давления, а также нагружающий дроссель объединяются в один блок датчиков. Блок датчиков устанавливается в гидролинию в виде дополнительного патрубка.

Измерительные средства для диагностирования применялись следующие: секундомер, диагностическое устройство ДУ-4, датчик определения утечек, манометр, установленный в кабине машиниста и манометр, установленный перед фильтром в сливной магистрали.

При предварительном определении необходимого числа опытов предполагалось, что абсолютное отклонение средней X при n<sub>i</sub> -том измерений величины X не превзойдёт доли того стандарта (нормального закона распределения средней квадратичной ошибки  $\Box$ х), которые дают нам измерения, т. е.:

$$
q = t_a / \Sigma n . \tag{3.2}
$$

Предполагая, что  $q = 1$ , то есть предельное абсолютное отклонение равно стандарту проводимых измерений, а вероятность ожидания  $\beta = 0.95$ , определяем минимальное число измерений, которое позволяет получить значения измеряемых параметров с заданной степенью точности. В нашем случае для β = 0,95 и q = 1,00 число измерений n<sub>i</sub> = 7 [18]. Потому при проведении экспериментальных исследований все измерения, соответствующие одному опыту, повторялись не менее 7-ми раз. Обработка результатов экспериментальных исследований проводилась статистическими методами с использованием компьютерных программ [37].

Для выполнения практических расчетов рециркуляционной системы в процессе экспериментов определилось значение коэффициента теплопередачи при повышении температуры рабочей жидкости на  $60^{\circ}$  –70<sup>0</sup>С. В этом режиме коэффициент теплопередачи составил при расходе рабочей жидкости 110 л/мин – 70 вт/м<sup>2</sup> град, при 60 л/мин – 40 вт/м<sup>2</sup>. град.потребная величина мощности при этом составила соответственно 7-10 квт и 4-5,5 квт.

Исследования дроссельного способа поддержания температурного режима определили основные характеристики рециркуляционной системы при

низких температурах до минус 60 градусов. Это позволяет разработать рекомендации для проектирования систем машин для холодного климата.

# 3.2 Анализ результатов экспериментальных исследований и сопоставление с теоретическими

Важным требованием, которое предъявляется к модели, является требование ее адекватности. Адекватность модели является одним из подтверждений правомерности выводов, полученных в результате теоретических исследований. Подтверждение адекватности модели стрелового грузоподъемного крана проводилось сравнительным анализом результатов, полученных расчетным путем, и экспериментальных данных.

Численные значения параметров, вводимых в математическую модель, были получены из технической документации к стреловому грузоподъемному крану КС-45717.

Пример сравнения теоретической и экспериментальной зависимостей изменения давления в полости A1 гидроцилиндра наклона стрелы представлен на рисунке 3.2. На рисунке 3.2 представлен пример сравнения теоретической и экспериментальной зависимостей изменения угла наклона стрелы q8.

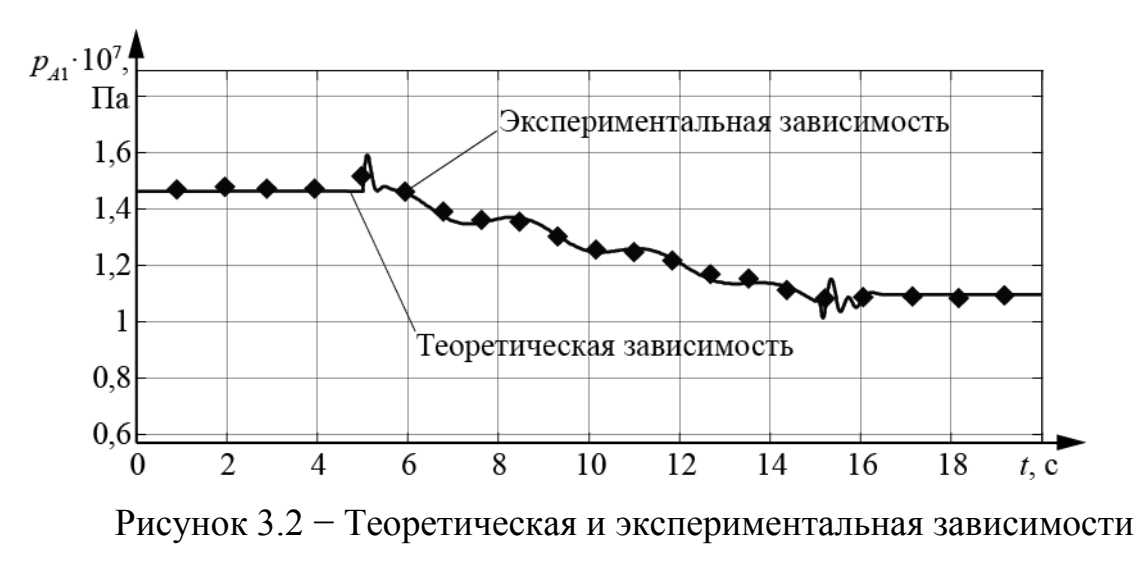

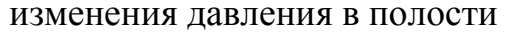

Угол наклона стрелы изменялся от 60 до 70°, масса поднимаемого груза 20000 кг, длина стрелы 9 м. Максимальная относительна япогрешность для давления в напорной полости гидроцилиндра Pmax, не превышает 12%; для угла наклона стрелы Qmax <5%. Полученные значения максимальных относительных погрешностей не превышают значение допустимой относительной погрешности 15%.

Теоретическая и экспериментальная зависимости изменения угла наклона стрелы представлены на рисунке 3.3.

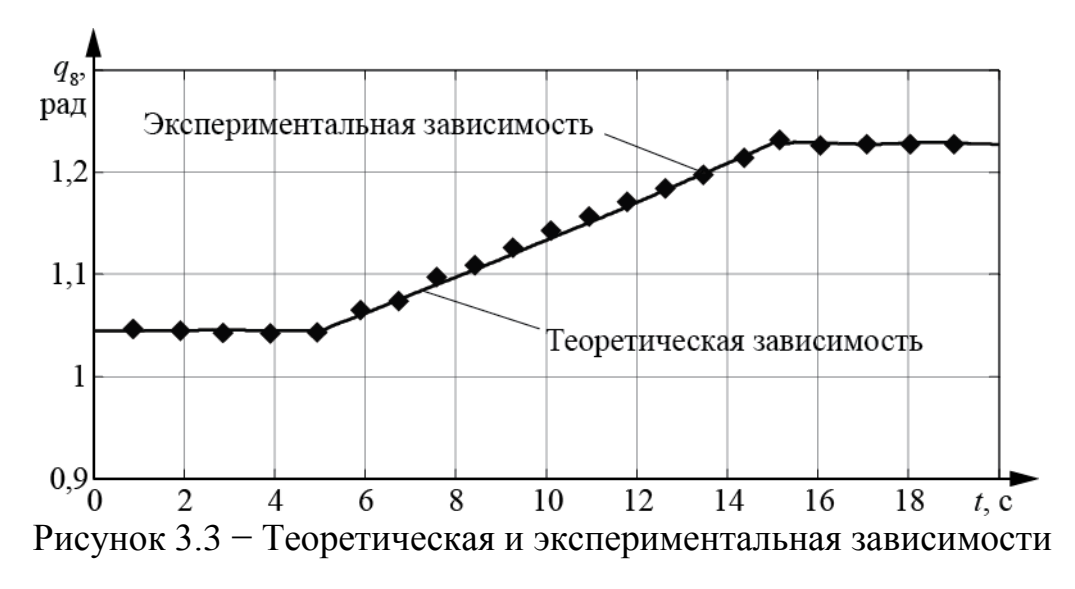

#### изменения угла наклона стрелы

Причины расхождения экспериментальных и теоретических значений заключаются в принятых допущениях, в неточных значениях параметров, закладываемых в модель, а также зависят от технического состояния испытуемого крана. Полученные значения расхождений теоретических и экспериментальных зависимостей приемлемы для решения поставленных задач.

### **Выводы**

Анализ экспериментальных исследований позволяет сделать следующие выводы:

1) Дросселированием рабочей жидкости можно улучшить условия всасывания насоса и повысить температуру в баке, при температуре окружающего воздуха до – 480С. Интенсивность прогрева масла при работе по замкнутому кругу циркуляции составляет 2 град/мин. Коэффициент теплопередачи установки: максимальный 70 вт/м2 град, номинальный - 40 вт/м2град.

2) В процессе эксплуатации гидроагрегатов следует поддерживать оптимальный температурный режим гидросистемы, который равен для масла МГ-15В (ВМГЗ) минус 5 плюс 10°С и для масла МГ-46Б (МГ-30, ИС-30) плюс 27 плюс 42 °С. Следить за чистотой рабочей жидкости, которая должна быть на vровне 11-13 класса.

### 4 РЕАЛИЗАЦИЯ РЕЗУЛЬТАТОВ ИССЛЕДОВАНИЙ

# **4.1 Метод непрерывного контроля температуры рабочей жидкости в** тупиковой системе гидропривода

Для реализации системы «контроля температуры рабочей жидкости в тупиковой системе гидропривода была использована печатная плата Arduino Uno. Arduino – это марка аппаратно-программных средств, которая предназначена для выстраивания незамысловатых систем робототехники и автоматики, для всех пользователей. Так же Arduino представляет из себя электронный конструктор для быстрой и удобной разработки электронных устройств, благодаря таким преимуществам платформа является очень популярной во всем мире.

Применение *Arduino* достаточно многообразно, сфера применения начинается от простейших до довольно сложных механизмов, среди которых роботы или промышленные техника. Многим мастерам удается на основе таких систем создавать телефоны, планшеты, компьютер, алкотестеры, наборы для анализа ДНК, а так же системы виртуальной реальности. В строительстве нашли применение в системах неразрушающего контроля строительных изделий.

*Arduino* состоит из макетной платы и программной части. Программная часть представлена в виде бесплатной программной оболочки *(IDE)*, которая имеется в свободном доступе на официальном сайте Arduino <sup>[11]</sup>.

В программе содержится текстовый редактор, компилятор, инструменты с помощью которых можно загрузить программу в микроконтроллер, менеджер проектов, препроцессор. Оболочка языка написана на языке *Java* и работает на различных ОП, таких как: *Windows, Mac OS X и Linux.* Написание программы *Arduino* осуществляется на языке C++, с определенными облегчающими особенностями, которые позволяют новичкам создание первой работающей программы без особых затруднений.

Программы, которые были написаны на Arduino называют скетчи и сохраняются в файлах с расширением *.ino*. Файлы перед компиляцией (загрузкой) обрабатывает препроцессор Arduino.

Программа *Arduino*, как и все остальные состоит из отдельных блоков. Начало блока выражается левой фигурной скобкой «/», а его конец – правой фигурной скобкой «*/»*.

*Structure:* команды, которые предназначены для написания структуры программы:

 $-$  Циклы;

– Ветвления;

– Синтаксис;

– Арифметические и логические операторы;

– Операторы сравнения;

– Работа с битами:

*Variables:* это различные переменные, которые по аналогии используют в языке программирования Си, но для Arduino характерны только несколько:

– *HIGH* – высокий уровень, логическая 1, это +5 Вольт на контакте Arduino;

 $-$  *LOW* – низкий уровень, логический 0, подразумевает 0 Вольт на **κο**ΗΤακτε Arduino;

– *INPUT* – обозначение контакта *Arduino* как входного (прием информации с внешних устройств);

– *OUTPUT* – прописывание контакта Arduino как выходного (передача информации на внешние устройства, управление силовыми блоками);

Описания команд осуществляется на английском языке, что может представлять затруднения. Перевод описаний на русский язык, а также подробная информация имеется на официальном сайте *Arduino* [11]. В дополнение, описание всех команд можно изучить в самой среде разработки *Arduino*, выполнив Справка – Найти в справке.

Синтаксис языка программирования очень схож с языком программирования  $C_{++}$ .

В язык программирования входят:

 $-$ Операторы;

– Управляющие операторы (операторы условия «*if» «if...else»*, циклов *«for», «while», «do...while»* и другие);

– Синтаксис (знаки препинания «{}», объявление комментариев «//» «/\* \*/», операторы включения библиотек «#*include*»);

- Арифметические операторы:

 $-$  Операторы сравнения («==» - равно, «!=» - не равно и другие);

– Логические операторы («&&» - И, « $||$ » - ИЛИ, «!» - НЕ);

– Указатели доступа (указатели - «\*», ссылки - «&»);

— Битовые операторы  $(\langle \& \rangle \cdot \text{no6} \text{uro} \text{ro} \text{e} H, \langle \langle \sim \rangle \rangle - \text{no6} \text{uro} \text{ro} \text{e} H \text{e} \rangle, \langle \langle \sim \rangle \text{)}$ ;

 $-$  Составные операторы («++» - инкремент, «--» - декремент, «+=» -

составное сложение и другие).

Данные:

– Константы (целочисленные, с плавающей точкой, зарезервированные -*«HIGH», «INPUT», «true»*);

Типы данных (логические «*boolean*», символьные «*char»*, целочисленные «int», «long», «short», вещественные «float», массивы и другие);

 $-I$ Греобразование типов данных («*char()»*, «*byte()»*, «*float()»* и другие);

Ɏɭɧɤɰɢɢ

‒ ɐɢɮɪɨɜɨɣ ɜɜɨɞ/ɜɵɜɨɞ *(*«*pinMode()», «digitalWrite()», «digitalRead()»*);

‒ Ⱥɧɚɥɨɝɨɜɵɣ ɜɜɨɞ/ɜɵɜɨɞ («*analogRead()», «analogWrite()»*);

 $-$  Расширенный ввод/вывод («tone()», «shiftIn()» и другие);

– Время (возвращение прошедшего времени со старта программы «*millis()», «micros()», приостановка выполнения программы «delay()»*);

 $-Ma$ тематические вычисления  $(\langle min \rangle)$ »,  $\langle abs \rangle$ »,  $\langle syst \rangle$  и другие);

– Тригонометрия(«sin()», «cos()», «tan()»);

– Случайные числа («*random()»*);

– Биты и байты (извлечение младшего/старшего байта переменной «*lowByte()», «highByte()», установка значения бита «bitSet()», очистка бита* «*bitClear()*» и другие);

– Внешние прерывания («*attachInterrupt(*)»);

– Библиотеки (*EEPROM, SD, SPI, SoftwareSerial*, библиотеки для подключаемых модулей и другие). В Arduino IDE есть набор стандартных библиотек, которые используются очень часто. Эти библиотеки поддерживают все примеры, которые включены в Arduino IDE. Стандартные библиотеки поддерживают функции для работы с наиболее распространенным периферийным оборудованием. Стандартные библиотеки устанавливаются в папку "Libraries" при установке Arduino IDE. Дополнительные библиотеки можно найти на интернет ресурсах, так как они находятся в свободном доступе, с удобным функционалом и драйверами для различного периферийного оборудования. Аппаратная часть представляет собой набор смонтированных печатных плат. На рынке платы продаются как самим официальным производителем, так и иными производителями. Полностью открытая архитектура системы позволяет свободно копировать или дополнять линейку продукции Arduino. Arduino может использоваться как для создания автономных объектов автоматики, так и подключаться к программному обеспечению на компьютере через стандартные проводные и беспроводные интерфейсы.

Характеристика печатной платы Arduino Uno приведена в таблице 4.1. Самым главным плюсом этой платы является то, что на «борту» платы уже находится регулятор питания, микроконтроллер, программатор, интерфейс для подключения устройств и программная библиотека. Нет никакой необходимости задумываться о программировании микроконтроллера или способах подключения. Микроконтроллер Atmel AVR ATmega328 с частотой тактирования 16 или 8 МГц уже предварительно прошит загрузчиком (bootloader). AVR - лучший из свободно-распространяемых компиляторов для контроллеров AVR, построенный на базе GCC – одного из наиболее

совершенных *С*-компиляторов, широко используемого и постоянно улучшаемого на протяжении уже двадцати лет. С помощью загрузчика программа загружается в микроконтроллер без каких-либо программаторов. Через интерфейс *USB* загрузчик соединяется с компьютером.

На платформе *Arduino Uno* (рисунок 4.1; таблица 4.1), имеется 14 цифровых вход/выходов (6 из которых могут использоваться как выходы ШИМ), 6 аналоговых входов, кварцевый генератор 16 МГц, разъем *USB*, силовой разъем, разъем *ICSP* и кнопку перезагрузки.

Для работы необходимо подключить платформу к компьютеру посредством кабеля USB, либо подать питание при помощи адаптера АС/DC или батареи.

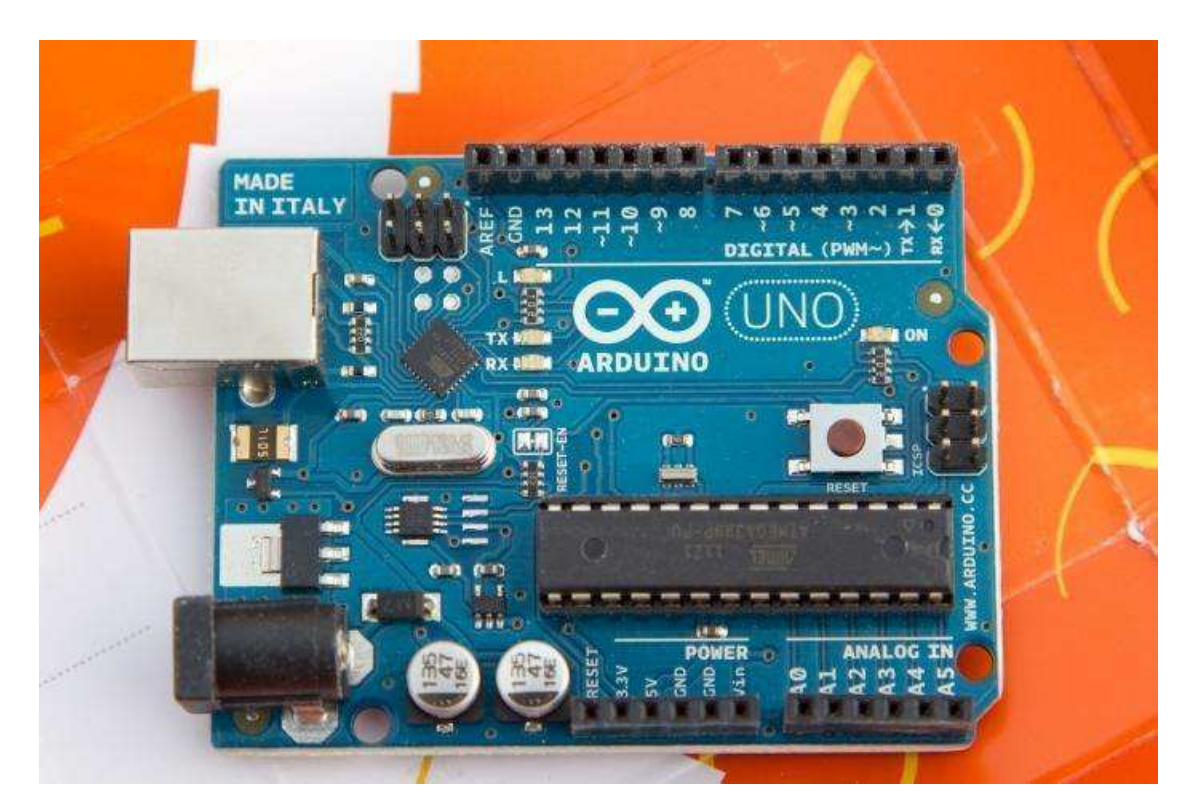

Рисунок 4.1 – Платформа Arduino Uno

Токовая защита разьема USB. В Arduino Uno предусмотрена встроенным самовосстанавливающимся предохранителем (автомат), защищающим порт *USB* компьютера от токов короткого замыкания и сверхтоков. Данный предохранитель обеспечивает дополнительным барьером.

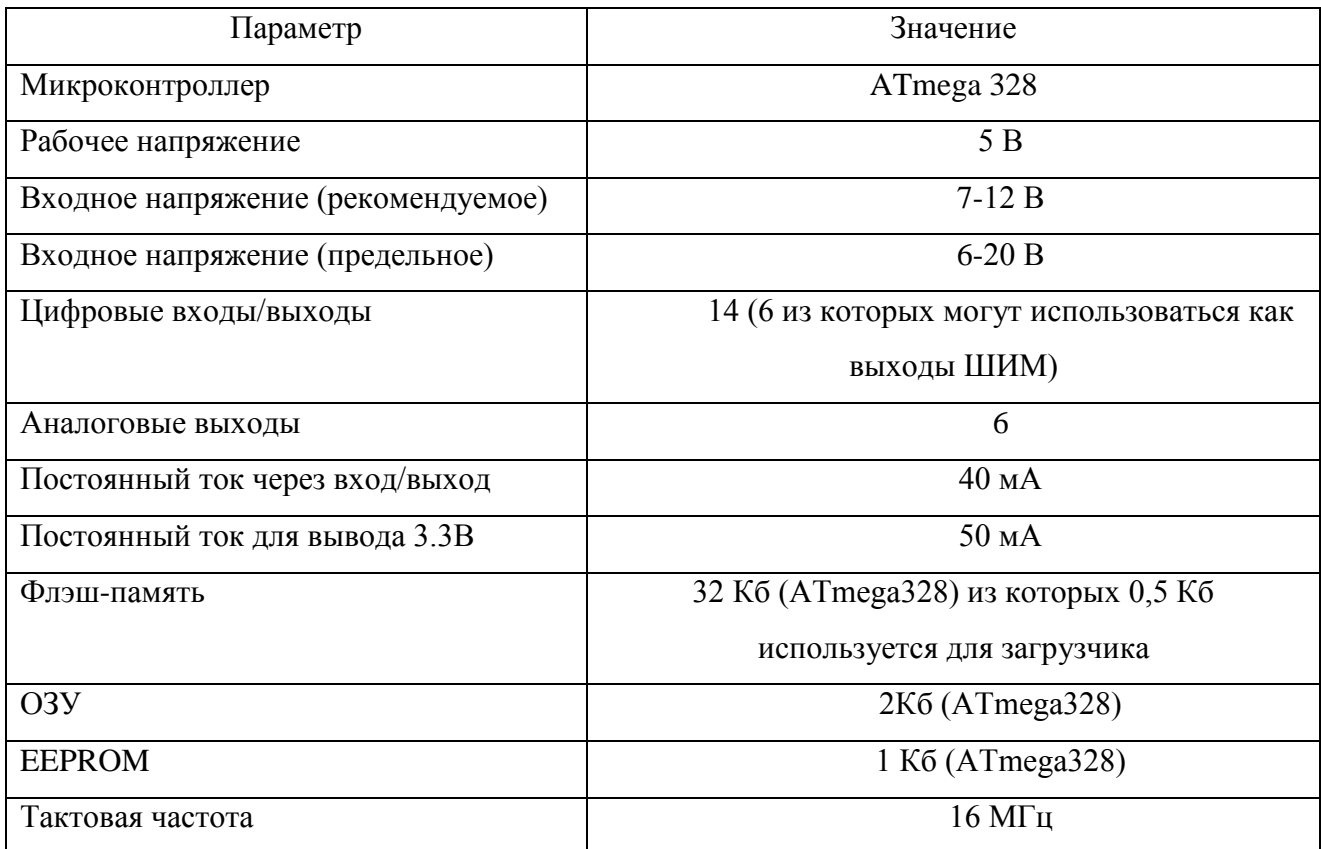

### Таблица 4.1 – Характеристики платы Arduino Uno

Предохранитель срабатывает при прохождении тока более 500 мА через *US*B порт и размыкает цепь до тех пока нормальные значения токов не будут восстановлены.

При создании модели были подключены к плате Arduino Uno датчики температуры и влажности *DHT11* (рисунок 4.2). Датчик *DHT11* состоит из двух частей: ёмкостный датчик влажности и термистор. Еще в корпусе установили простой чип для преобразования аналогового сигнала в цифровой. Получать цифровой сигнал на выходе не так уж и сложно, можно использовать любой контроллер, не обязательно Arduino.

Датчик имеет только один цифровой выход. Запросы к датчику можно отправлять не чаще чем один раз в секунду. Существует два вида датчика это *DHT11 и DHT22*, внешне они выглядят одинаково, основное отличие – это их характеристики.

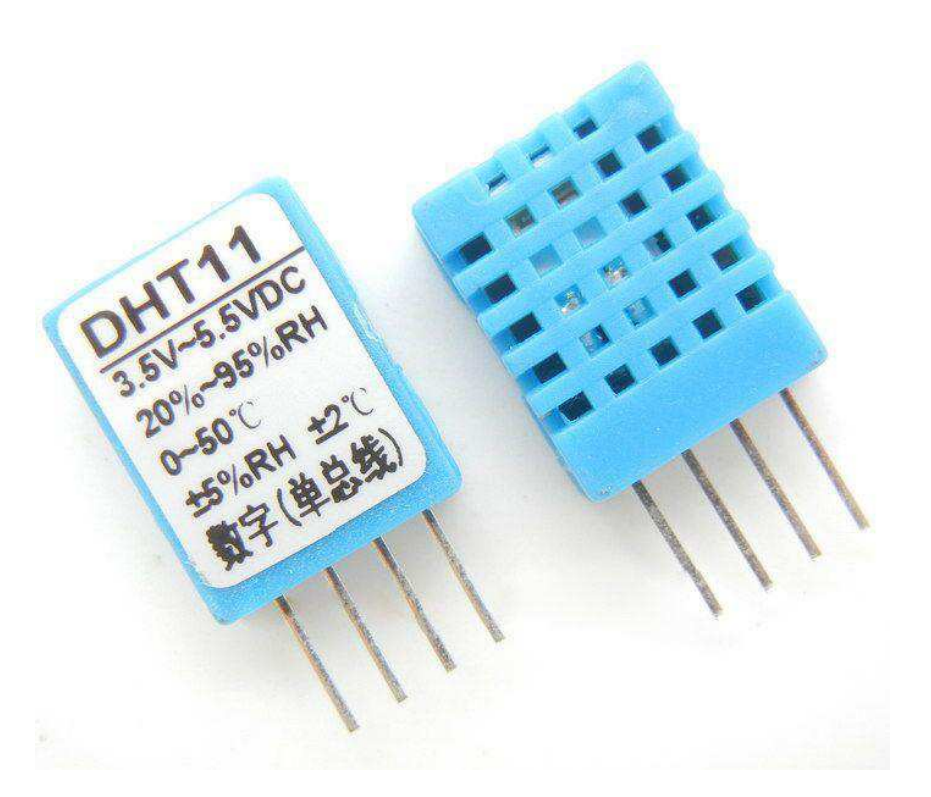

Рисунок 4.2 – Датчик температуры и влажности *DHT11* 

Для разработки модели был выбран *DHT11*, так как он обладает следующими характеристиками:

– Необходимое для работы питание от  $3-5B$ ;

– При запросе данных максимально потребляемый ток – 2.5 мА;

– Измерение уровня влажности в диапазоне от 20 – 80 %, при этом точность измерения находится в диапазоне 5%;

– Измеряет температуру в диапазоне от 0 до 50 градусов Цельсия с точностью плюс-минус 2%.

– Частота измерений не более 1 Гц (одно измерение в секунду). Датчик имеет 4 контакта:

– Питание (*VCC*) – от 3 до 5В;

– Контакт для вывода данных;

– Не подключается;

– Земля *GND*;

Следует знать, что третий контакт не подключается.

При написании программы для датчика *DHT11* не прикреплена библиотека, с помощью которой программа будет правильно считывать информацию с датчика. Библиотека находится в свободном доступе на интернет – ресурсах [11], откуда ее можно скачать. Установка библиотеки очень проста в установке. После скачивания файла, нужно перейти в папку где установлена программа, и найти папку /*libraries*/ - именно в нее нужно поместить скачанный файл библиотеки. После чего необходимо перезагрузить программу, и все изменения будут сохранены.

Все измерения температуры и влажности выводятся на LCD 1602*A* дисплей (рисунок 4.3).

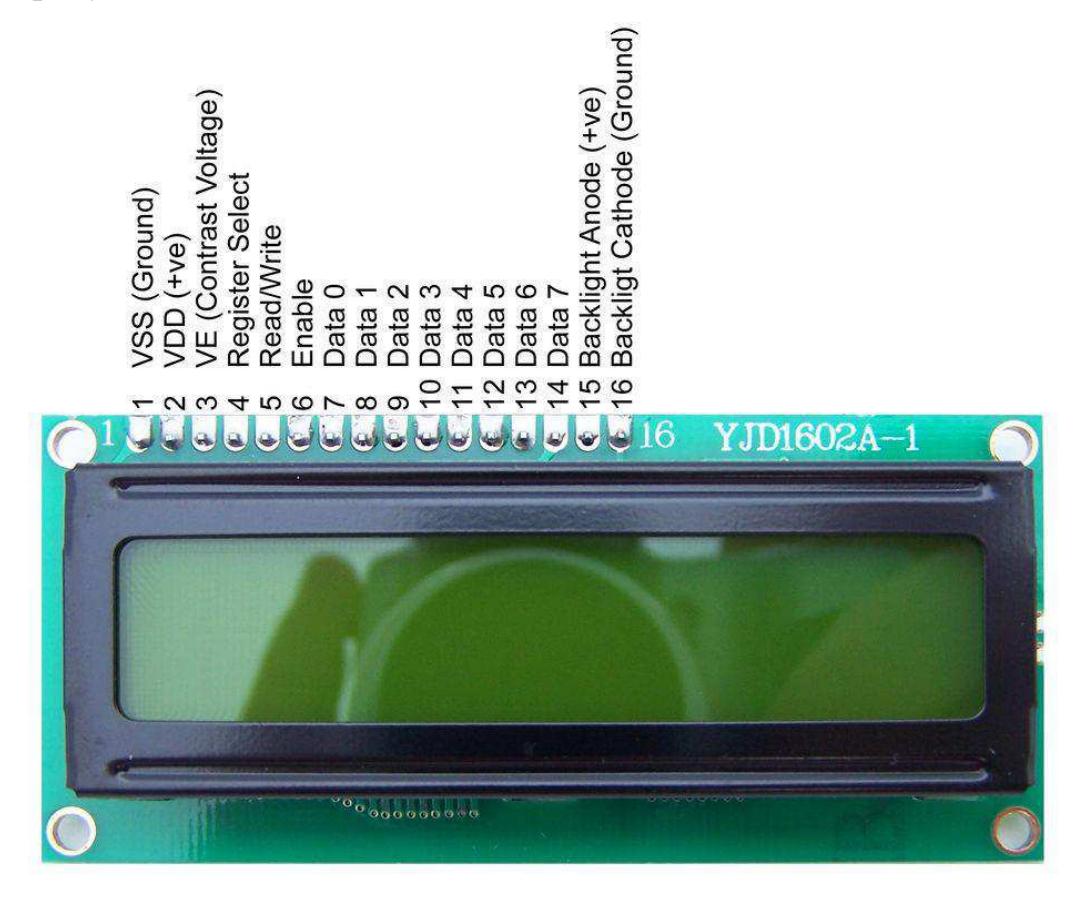

Рисунок 4.3 – Дисплей *LCD 1602A* 

Библиотека *Liquid Crystal.h* для работы с дисплеем уже встроена в *Arduino IDE. LCD 1602A дисплей имеет размерность 16x02, на базе контроллера HD44780*, он является одним из самых простых, доступных и востребованных дисплеев для разработки различных электронных устройств. Данный дисплей

имеет размерность  $16x02$ , то есть по 16 символов в двух строках, и размерность символов – 5x8 точек. Так же на дисплее отображается синяя подсветка и белые буквы. При подключении дисплея нужно обязательно подсоединить потенциометр, для регулировки контрастность дисплея. К сожалению дисплей не поддерживает кириллицу, но можно получить русские буквы и не только с помощью построения по пикселям. Ячейка, в рассматриваемых нами дисплеях, имеет разрешение 5х8 точек. Задача создания символа сводится к написанию битовой маски с расстановкой в ней логической единички в местах где должны гореть пиксели и нолики где они гореть не должны. На рисунке 4.4 представлен фрагмент программного кода для реализации буквы «П». Аналогичным образом в базу знаков был добавлены следующие знаки: У, Л, Ж, Ь.

```
byte PE lit[8] =//Кодирование буквы "П" с помощью пикселей
ŧ
  B11111,
  B10001,
  B10001,
  B10001.
  B10001.
  B10001,
  B10001,
  B00000.
\mathcal{L}
```
Рисунок 4.4 – Построение символа с помощью битовой маски

### ОСНОВНЫЕ РЕЗУЛЬТАТЫ И ВЫВОДЫ

Диссертационная работа является законченной научно-исследовательской работой, содержащей научное обоснование, теоретические разработки и внедрение технических средств, обеспечивающих решение важной проблемы. Основные научные и практические результаты работы заключаются в следующем.

- 1) Решена проблема повышения надежности работы строительных кранов за счет использования эффекта рециркуляции рабочей жидкости гидропривода при низких температурах.
- 2) Устойчивость рециркуляции рабочей жидкости обеспечивается регулированием перепада давления на дросселе и расхода рабочей жидкости. Выявлено влияние параметров щелевого дросселя на процесс нагрева рабочей жидкости.
- 3) Определены многофакторные регрессионные модели, позволяющие по упрощенной методике определять основные характеристики системы рециркуляции гидропривода.
- 4) Результаты теоретических и экспериментальных исследований использованы при разработке управляющего модуля по автоматической оценке состояния гидропривода с системой рециркуляции рабочей жидкости.
- 5) Разработана методика автоматизированного проектирования дроссельного гидропривода с системой рециркуляции рабочей жидкости при температуре окружающего воздуха до минус 60 °С.

### СПИСОК ИСПОЛЬЗОВАННЫХ ИСТОЧНИКОВ

- 1 Адлер, Ю.П. Планирование эксперимента при поиске оптимальных условий / Ю.П. Адлер, Е.В. Маркова, Ю.В. Граховский.- М.: Наука, 1979. 282 c.
- 2 Алиев, Т.Л. Экспериментальный анализ /Т.Л. Алиев.- М.: Машиностроение, 1991. 217 с.
- 3 Гидро- пневмоавтоматика и гидропривод мобильных машин. Объемные гидро- и пневмомашины и передачи/А.Ф. Андреев, Л.В. Барташевич, Н.В. Боглан. - Минск: Высшая школа, 1987. 310 с.
- 4 Анурьев, В.И. Справочник конструктора-машиностроителя. В 3т 5-е изд., перераб. и доп. Т. 3/В.И. Анурьев. - М.: Машиностроение, 1980. 559 ɫ.
- 5 Бау, М.М. Электронные и микропроцессорные системы строительных, дорожных машин и оборудования / М.М.Бау, В.М. Гревцов, М.Б. Давидович. – М.: ЦНИИТэстроймаш, 1988.
- 6 Башта, Т.М. Гидропривод и гидропневмоавтоматика/ Т.М. Башта. М.: Машиностроение, 1972. 320 с.
- 7 Башта, Т.М. Гидравлика, гидромашины и гидроприводы /Т.М. Башта, С.С. Руднев, Б.Б. Некрасов. - М.: Машиностроение, 1982. 423 с.
- 8 Белов, С.В. Средства защиты в машиностроении /С.В. Белов, А.Ф. Козьяков, В.П. Сивков. - М.: Машиностроение, 1989. 35 с.
- 9 Бесекерский, В.А. Теория систем автоматического регулирования/ В.А. Бесекерский, Е.П. Попов. – М.: Наука, 1966.
- 10 Беляник, П.Н. Робототехнические системы для машиностроения /П.Н. Беляник. - М.: Машиностроение, 1986. 157 с.
- 11 Следящие приводы в 2 кн./Е.С. Блейз, Ю.А. Данилов, В.Ф. Казмиренко; под ред. Б.К.Чемоданова;- М.: Энергия, 1976.
- 12 Блекборн, Д. Гидравлические и пневматические силовые системы управления /Д. Блекборн, Г. Ригков, Л. Шеффер. - М.: Изд-во иностранной литературы, 1962. 614 с.
- 13 Богданович, Л.Б. Гидравлические механизмы поступательного движения. Схемы и конструкции /Л.Б. Богданович. - М.: Киев: МАШГИЗ, 1958. 181 ɫ.
- 14 Богомолов, А.И. Гидравлика: учебник.изд. 2-е, перераб. и доп. /А.И. Богомолов, А.И. Михайлов - М.: Стройиздат, 1972. 648 с.
- 15 Боровин, Г.К. Математическое моделирование гидравлической системы управления шагающей машины: препринт № 106. - М. : Инт. приклад.матем. им. М.В. Келдыша РАН, 1995.
- 16 Бондарь в.а, принципы ls и ludv в гидросистемах открытого  $\kappa$ OHTypa:http://visnyk.sumdu.edu.ua/arhiv/2003/12(58)/12(58)\_32.zip
- 17 Бронштейн, И.Н. Справочник по математике для инженеров и учащихся вузов /И.Н. Бронштейн, К.Н. Семендяев. - М.: Наука, 1986.
- 18 Брюханов, В.Н. Теория автоматического управления /В.Н. Брюханов. -М: Высшая школа, 2000.
- 19 Васильченко, В.А. Гидравлическое оборудование мобильных машин: справочник /В.А. Васильченко. - М.: Машиностроение, 1983. 301 с.
- 20 Вершинский, С.В. Динамика вагона /С.В. Вершинский, В.К. Данилов, Д.Д. Хусиров. - М.: Машиностроение, 1981. 496 с.
- 21 Вибрация в технике: справочник. Т. 3. Колебания машин, конструкций и их элементов/Под ред. Ф. Н. Дименберга, К.С. Колесникова. - М.: Машиностроение, 1981. 235 с.
- 22 Вибрации в технике: справочник. В 6 т./Под ред. В.Н. Челомей/ М.: Машиностроение, 1978, 1979, 1981, 1981, 1981.
- 23 Войшвилло, В.В. Математическая модель гидрораспределителя с пропорциональным управлением / В.В Войшвилло// Вестник НТУ ХПИ.  $-2001. - B$ ЫП. 129.- Ч. 2.
- 24 Гамынин, Н. С. Основы следящего гидравлического привода. М.: Оборонгиз, 1962.
- 25 Гидравлическое оборудование строительных и дорожных машин: каталог / ВНИИстройдормаш. - М.: ВНИИТЭМР, 1991. 116с.
- 26 Гилл, Ф. Практическая оптимизация /Ф. Гилл, У. Мюрей, М. Райо. М.: Мир, 1985. 509 с.
- 27 Гладких, П.А. Борьба с шумом и вибрацией в машиностроении/П.А. Гладких - М.: Машиностроение, 1966. 263 с.
- 28 Влияние кавитации на гидравлические характеристики дроссельных устройствгидропривода/ М.М. Глазков, В.Г. Ланецкий, В.Н. Куренков, Т.В. Тарасенко. Киев: НАУ, 2005.
- 29 Глазунов, Л.П. Основы теории надёжности автоматических систем управления /Л.П. Глазунов, В.П. Грабовицкий, О.В. Щербаков. Л.: Энергоатом, 1984. 207 с.
- 30 Гоберман, Р.А. Основы теории, расчета и проектирования строительных и дорожных машин /Р.А. Гоберман. - М.: Машиностроение, 1988. 463 с.
- 31 Горбацевич, Е.Д. Аналоговое моделирование системы управления /Е.Д. Горбацевич, Ф.Ф. Левинзон. - М.: Машиностроение, 1984. 423 с.
- 32 Гультяев, А.К. Визуальное моделирование в среде MATLAB: үчеб.курс/А.К. Гультяев. - СПб: Питер, 2000.
- 33 Дайчик, М.Л. Методы и средства натурной тензометрии: справочник /М.Л. Дайчик, Н.И. Пригоровский, Г.Х. Хуршудов. - М.: Машиностроение, 1989. 240 с.
- 34 Даршт, Я.А. Имитационные модели гидропередач/Я.А. Даршт// Вестник машиностроения. 2004. №5.
- 35 Даршт, Я.А. Шаблоны имитационных моделей гидроаппаратов/Я.А. Даршт // Автоматизация и современные технологии. №3. 2005.
- 36 Обеспечение работоспособности гидропривода лесных машин в условиях жесткого климата применением материалов с эффектом памяти формы/ Г.

П. Дроздовский, Н. Р. Шоль, И. Н. Андронов, М. Н Коновалов. - Ухта: **YITY, 2004.** 

- 37 Джонсон, Н. Статистика и планирование эксперимента в технике и науке. Методы планирования эксперимента /Н. Джонсон, Ф. Лион. - М.: Мир. 1981. 520 c.
- 38 Евстифеев В.Н. Методические рекомендации по оценке сложности труда операторов строительных и дорожных машин /В.Н. Евстифеев, Ю.А. Бобылев, Е.Д Каран. - М.: ВНИПИТруда, 1983. 50с.
- 39 Емельянов, Р.Т. Пути повышения эффективности использования гидравлических кранов при низких температурах /Р.Т. Емельянов, В.Г. Иконников, А.В. Калашников; ЦНИИстроймаш, 1981.№7. 90с.
- 40 Емельянов, Р.Т. Рециркуляционная гидросистема крана /Р.Т. Емельянов, В.Г. Иконников//Строительные и дорожные машины. 1983. №9. С. 17–18.
- 41 Израйлевич, М.Л. Экспозиция «подъемно-транспортная техника и технологии» на выставке «ПРОМЭКСПО-2002. Технология из России» /М.Л. Израйлевич //Подъемно-транспортное дело. №1-2. 2002.
- 42 Инструкция по определению экономической эффективности новых строительных, дорожных, мелиоративных машин, противопожарного оборудования, лифтов, изобретений и рационализаторских предложений. - М.: ЦНИИТЭстроймаш, 1978. 252 с.
- 43 Исаев, Ю.М. Расчет дроссельного гидропривода с помощью simulink// Ю.М. Исаев, З.А. Шавлович// Тр. конф. «Проектирование инженерных и научных приложений в среде MATLAB»-М.: изд-во 2004. С. 628-634.
- 44 Каверзин, С.В. Дроссельный разогрев рабочей жидкости в гидроприводе самоходных машин /С.В. Каверзин, В.П. Лебедев, Е.А. Сорокин// Строительные и дорожные машины. № 10. 1995. С. 20-22.
- 45 Каверзин, С.В. Курсовое и дипломное проектирование по гидроприводу самоходных машин: учеб.пособие / С.В. Каверзин. - Красноярск: ПИК "Офсет", 1997. 384 с.
- 46 Казмиренко, В.Ф. Электрогидравлические мехатронные модули движения: основы теории и системное проектирование/ В.Ф. Казмиренко. - М.: Радио и связь, 2001.
- 47 Казмиренко, В.Ф Автоматизированное проектирование следящих приводов и их элементов / В.Ф. Казмиренко. - М. :Энергоатомиздат, 1984.
- 48 Кареев, И.В. Гидроприводы летательных аппаратов/И.В. Кареев. М.: Машиностроение, 1992.
- 49 Клиначёв, Н. В. Моделирование систем в программе /Н.В. Клиначёв VisSim Справочная система. 2001. (877 КБ) на русском языке.
- 50 Кнэпп, Р. Кавитация/Р. Кнэпп, Дж. Дейли, Ф. Хэммит. М.: 1974

### ПРИЛОЖЕНИЕ А

### Перечень условных обозначений

 $T_0$  – перепад между начальной (установившейся) температурой рабочей жидкости и окружающим воздухом, °C;

Т – перепад между конечной температурой рабочей жидкости (определяет предел функционирования гидросистемы) и окружающим воздухом, °C;

 $C_i$  – удельная теплоемкость жидкости и трубопровода, кДж/кг°С;

 $G_i$  – масса жидкости и трубопровода, кг;

 $F<sub>r</sub>$  – площадь трубопровода;

 $\kappa_{\text{t}}$  – коэффициент теплопередачи трубопроводов:

 $Q<sub>r</sub>$  – выделяемое тепло.

 $\tau$ — коэффициент времени, эквивалентный времени прокачки всего объема жидкости через дроссель;

 $k$  – показатель однотактной характеристики

P<sub>dp</sub>–давлениев напорной магистрали гидропривода;

Р<sub>вых</sub> давление на выходе из дросселя;

 $V -$ **скорость истечения жидкости;** 

 $p_{ex}$  - давлениевхода;

 $p_{\text{kas}}$  - давление порога кавитации:

 $l - \text{длинадросселя:}$ 

 $D$  – диаметр канала, в котором установлен дроссель;

∆– шероховатость стенок дросселя;

 $U$  – кинематическая вязкость рабочей среды;

 $c_{np}$  – жесткость пружины регулятора подачи насоса;

 $K_e$  коэффициент пропорциональности горизонтальной составляющей силы смещения статорного кольца *е* при давлении насоса  $p_n = const$ ;

- *m* приведенная масса регулятора;
- $s_{n}$  площадь поршня цилиндра регулятора;
- $I_{\mu}$ и s<sub>м</sub> длина и площадь сечения магистралей управления;
- $\rho$  плотность рабочей жидкости;
- v скорость истечения рабочей жидкости;
- p давление в гидросистеме;
- Т температура рабочей жидкости;
- ρ вязкость рабочей жидкости;
- $R_v$  активное сопротивление обмотки электромагнита;

I – сила тока;

- L<sub>v</sub> индуктивность обмотки управления электромагнита;
- С<sub>п</sub> коэффициент противо-ЭДС;
- x<sub>a</sub> смещение якоря электромагнита дополнительного золотника;
- Ly-коэффициент утечек в дренаж;
- Lp-коэффициент перетечек между полостями;
- Еж –модуль объемной упругости жидкости;

V-объем полости1;

V-объем полости2;

V-объем полости3;

Jgd-момент инерции;

fgd-коэффициент скоростного сопротивления;

 $p_{max}$ —максимальное давление в полостях 1,2;

 $p_{\text{max}}$ –максимальное давление в полости 3;

p<sub>min</sub>-минимальное давление в полости 3:

P<sub>sl</sub>-давление слива;

р<sub>о</sub>-плотность жидкости;

D -диаметр золотника;

k<sub>p</sub>-коэффициент использования периметра;

dz-радиальные зазор, м;
u -коэффициент расхода;

 $\overline{ \mathcal{Q}_{\text{\emph{A}}1} , \mathcal{Q}_{\text{\emph{A}}2} }$ – расходы рабочей жидкости;

 $Q_{1,2,3,4}$  – расход рабочей жидкости через соответствующие окна дросселя;

 $S(x)$  – площадь проходного сечения окна;

- *v* скорость реверсивного течения рабочей жидкости через дроссель;
- $\mu$  коэффициент расхода;
- $\rho$  плотность жидкости;
- $p_i$  давление в гидролиниях;
- $p_i$  давление питания;
- *p*<sub>ñё</sub> давление слива;
- x смещение входного элемента от нейтрального положения;
- $l_{\scriptscriptstyle x}$  длина дросселирующей щели открытого рабочего окна;
- $l_\delta$  длина кольцевой щели, образованной в радиальном зазоре;
- $\delta$  радиальный зазор;
- $p_i$  давление рабочей жидкости в гидролинии;
- $Q_i$  расход рабочей жидкости;
- $k_{\text{ynp}.\text{no}\text{y}}$  коэффициент упругости полости;
- $V_{mvn}$  объем полости;

 $E_{_{np}\, -}$  приведенный объемный модуль упругости полости с жидкостью;

f<sub>dp</sub>-площадь проходных сечений дросселя;

 $\mu_{\text{dn}}$ — коэффициенты расхода жидкости через дроссель;

Y – удельный вес жидкости; g – ускорение свободного падения;

р<sub>др</sub> – давление рабочей жидкости на входе дросселя;

р<sub>вых</sub> – давление рабочей жидкости на выходе дросселя;

d<sub>T</sub> диаметр трубопровода;

 $\xi$  – коэффициент местного сопротивления;

 $l_{\text{III}}$  – длина наиболее узкого места щели;

b – ширина щели;

 $\Delta t$  – повышение температуры жидкости;

- $t^0$  искомая температура жидкости;
- t<sup>0</sup>в начальная температура жидкости;
- $ΔP$  перепад давления в щели;
- у объемный вес жидкости;
- С- удельная теплоемкость жидкости;
- R механический эквивалент тепла;
- Т температура рабочей жидкости;
- А и С коэффициенты, зависящие от температуры рабочей жидкости;

к<sub>ср</sub> – коэффициент теплопередачи от рабочей жидкости через элементы гидропривода к окружающему воздуху;

 $F_i$  – площадь внешней поверхности элементов гидропривода;

- с<sub>і</sub> средняя удельная теплоемкость гидропривода;
- $J_i$  масса элементов гидропривода;
- $\Delta$ Т приращение температуры рабочей жидкости в гидробаке;
- $\Delta P$  разность давлений между сливной и напорной магистралями;

 $\omega_{\text{TH}}$  – действительная производительность насоса;

# $\eta_{\rm o6} - {\rm o6}$ щий к.п.д.;

R - коэффициент эквивалентности;

 $\left(Q_{zn} + Q_{dn}\right)$  $\frac{1}{4}\tau$  – количество теплоты, выделяемое в гидроприводе за время  $d\tau$ ;  $c_{zn}m_{zn}dT -$ количество теплоты, затрачиваемое на нагрев гидрооборудования и рабочей жидкости на температуру dT;

 $k_{zn} F_{zn} (T - T_0) d\tau$  – количество теплоты, рассеиваемое в окружающую среду за время  $d\tau$ ;

 $(Q_{2n} + Q_{dn})$ – количество теплоты, выделяемое в гидроприводе за время  $d\tau$ ; с<sub>ги</sub> – средняя удельная теплоемкость гидропривода;

- К<sub>гн</sub>- коэффициент теплопередачи;
- F<sub>rn</sub> площадь внешней поверхности элементов гидропривода;
- m<sub>гн</sub> масса элементов гидропривода;
- $T_0$  текущая температура рабочей жидкости;
- n число циклов дросселирования рабочей жидкости.
- n частота вращения вала гидронасоса;
- U напряжение в сети электрического тока:
- $\Delta \tau_{\text{k}}$  изменение времени копания в %;
- Δη<sub>ο</sub>– снижение объемного КПД насоса в % (изменение от 0 до 50%);
- Т наработка гидронасоса;
- $v$  кинематическая вязкость рабочей жидкости, м<sup>2</sup>/с.

## ПРИЛОЖЕНИЕ Б

### ПУБЛИКАЦИИ

УДК 472.69

Д.О. Самсонов Студент, Сибирский федеральный университет, Россия,  $Kpa$ *сноярск* 

Научный руководитель – доктор технических наук, профессор Р.Т. Емельянов

# ПОВЫШЕНИЕ РАБОТОСПОСОБНОСТИ ГИДРОФИЦИРОВАННЫХ **MAIIIIH**

Аннотация. Условием обеспечения работоспособности гидропривода строительных машин в условиях жесткого климата является стабилизации вязкости рабочей жидкости. Автором приведены рекомендации по применению марок рабочей жидкости для использования в условиях низких температур. Кинематическая вязкость рабочей жидкости должна быть не ниже  $(1.6-1.8)*10^{-7}$ <sup>5</sup> м<sup>2</sup>/с для шестеренчатых насосов,  $(1.0-1.2)$ \*10<sup>-5</sup> м<sup>2</sup>/с для пластинчатых насосов и  $(6-8)*10^{-5}$  м<sup>2</sup>/с, для аксиальных роторно-поршневых насосов.

Ключевые слова. Гидросистема, кран, работоспособность кинематическая вязкость, рабочая жидкость

Введение. При эксплуатации строительных машин при низких температурах повышается вязкость рабочей жидкости, что затрудняет үправление нагрузкой при помощи предохранительного клапана (гидравлического распределителя) включенного в гидравлическую систему и обеспечивающего, кроме её разгрузки, предохранение гидропривода от превышения установленного давления и, при необходимости, ограничение скорости его нарастания. Учитывая значительные технологические простои автомобильных кранов, гидросистемы открытого типа подвержены интенсивному охлаждению и потери работоспособности. Для уменьшения

76

потерь давления в трубопроводах необходимо обеспечить минимальную протяженность трубопроводов, сократить число изгибов, соединений, переходов и т.п  $[1]$ .

Нижнее допустимое значение температуры воздуха, регламентируемое ГОСТом для гидрооборудования, предназначенного для эксплуатации в районах с холодным климатом составляет -60 С. Поэтому необходимо обеспечивать принудительную подпитку насоса или устанавливать его непосредственно в гидробаке. Рекомендуется также устанавливать насосы так, чтобы всасывающее отверстие насоса было расположено ниже наименьшего уровня масла в гидробаке не менее чем на 500 мм. При работе в режиме самовсасывания рабочей жидкости всасывающую гидролинию следует делать как можно короче; запрещается помещать в ней фильтры и другие элементы, способствующие увеличению сопротивления проходу рабочей жидкости. Необходимо тшательно следить за герметичностью всасывающего трубопровода [2].

Эти недостатки значительно меньше в системах замкнутого типа, так как объем рабочей жидкости определяется рабочими объемами исполнительных механизмов, а размеры бака выбирают исходя из подачи насоса системы подпитки, компенсирующей объемные потери насоса и гидромотора. Возникающие потери энергии при дросселировании идут на нагревание гидропривода. Отсутствует контакт РЖ с окружающей средой, что исключает загрязнение гидросистемы, увеличивает ресурс гидропривода и периодичность замены РЖ. Избыточное давление на входе в насос обеспечивает его работу при максимальной частоте вращения, что позволяет применить насос меньшего рабочего объема (т. е. меньших типоразмера, массы и стоимости). Системы замкнутого типа можно использовать в условиях холодного климата на масле MF-15B. Кроме того, избыточное давление на входе в основной насос позволяет запускать в работу машину при температуре масла МГ-15В ниже  $-40$  °С без разогрева РЖ [3].

77

Материалы и методы. На рисунке 1 приведена принципиальная гидравлическая схема рабочего оборудования грузоподъемного крана.

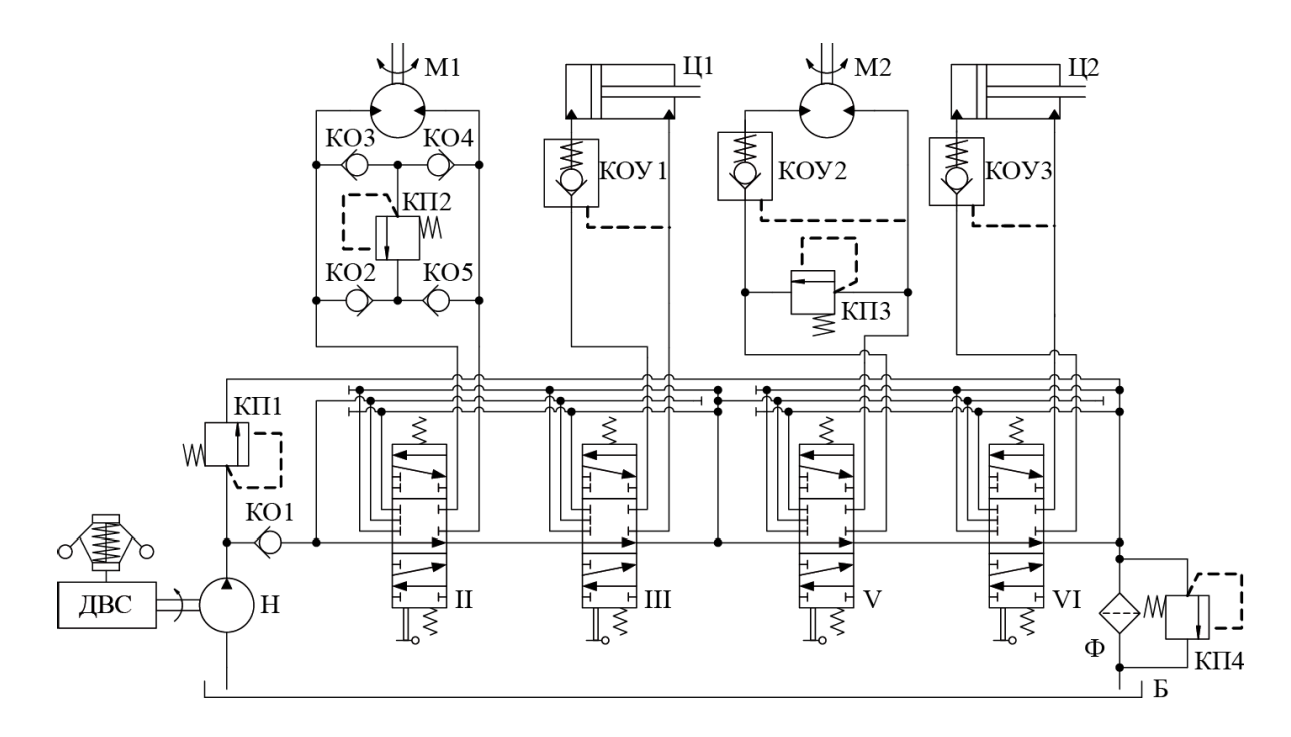

Рисунок 1 - Принципиальная гидравлическая схема рабочего оборудования грузоподъемного крана

Результаты. Условием обеспечения работоспособности гидропривода строительных машин в условиях жесткого климата является стабилизации вязкости рабочей жидкости. Для расчета времени понижения рабочей температуры гидрожидкости t, час приведена зависимость

$$
t = \frac{\sum C_i \cdot G_i}{k_T \cdot F_T} \ln \left[ \frac{k_T \cdot F_T \cdot T_0 - Q_T}{k_T \cdot F_T \cdot T - Q_T} \right]
$$

где  $T_0$  – перепад между начальной (установившейся) температурой рабочей жидкости и окружающим воздухом,<sup>о</sup>С; Т – перепад между конечной температурой рабочей жидкости (определяет предел функционирования гидросистемы) и окружающим воздухом, °C; С<sub>i</sub> – удельная теплоемкость жидкости и трубопровода, кДж/кг°С; G<sub>i</sub> – масса жидкости и трубопровода, кг;

 $F_{\text{t}}$  – площадь трубопровода;  $\kappa_{\text{t}}$  – коэффициент теплопередачи трубопроводов;  $Q<sub>T</sub>$  – выделяемое тепло.

Кинематическая вязкость рабочей жидкости должна быть не ниже (1.6– 1.8)\*10<sup>-5</sup> м<sup>2</sup>/с для шестеренчатых насосов,  $(1.0-1.2)$ \*10<sup>-5</sup> м<sup>2</sup>/с для пластинчатых насосов и  $(6-8)^*10^{-5}$  м<sup>2</sup>/с, для аксиальных роторно-поршневых насосов. В качестве рабочей жидкости для систем гидропривода чаще всего используют минеральные жидкости на нефтяной основе с присадками. Основные параметры рабочих жидкостей приведены в таблице 1.

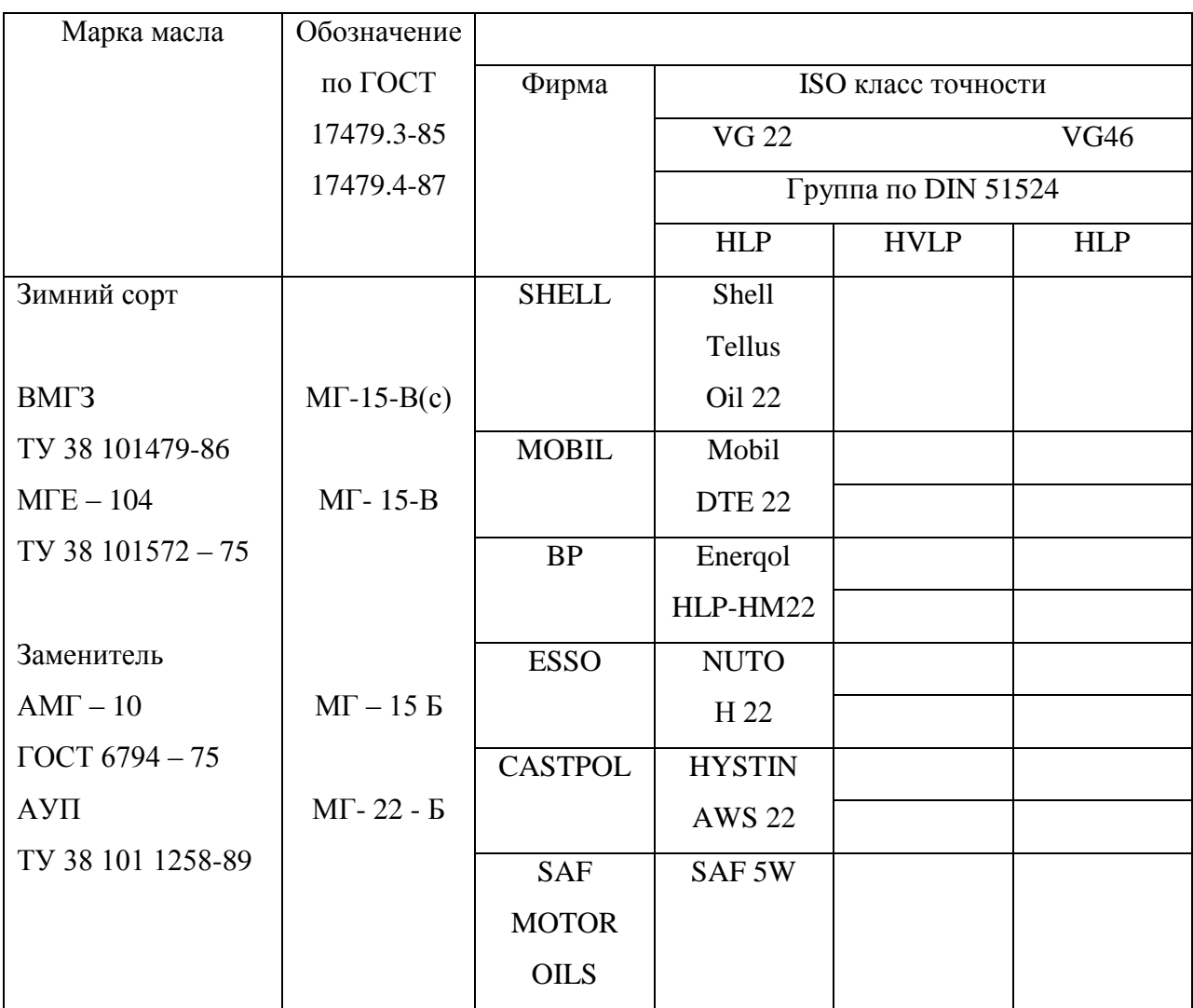

Таблица 1 - Рабочие жидкости, рекомендуемые для применения

Для условий Сибири рекомендуется рабочая жидкость АМГ-10. При использовании рабочей жидкости ВМГЗ при низких температурах требуются специальные системы по обеспечению оптимального температурного режима гидропривода. МГ-15В (аналог ВМГЗ) для северных регионов страны рекомендуется как всесезонное, а для средней полосы России – как зимнее. Оно вырабатывается на загущенной основе с композицией присадок, обеспечивающих необходимые вязкостные, низкотемпературные и антипенные свойства. Это масло позволяет работать с гидроприводами без предварительного разогрева и круглогодично эксплуатировать гидроприводные машины без сезонной смены масла в интервале температур  $-53...+53$  °С.

**Выводы**. По результатам исследований рабочие жидкости, рекомендуемые для применения в гидроприводе машин, работающие в условиях низких температур.

### Список литературы

- 1. Емельянов Р.Т. Оценка состояния строительной машины по объемному КПД гидродвигателя. /Н.Ю. Клиндух, Р.Т. Емельянов, А.П. Прокопьев, И.Б. Оленев, //Известия ВУЗов. Строительство. 2006. №8 С. 70-73
- **2.** Клиндух Н.Ю. Экспериментальные исследования рециркуляционной системы гидропривода/ Р.Т. Емельянов, А.П. Прокопьев, Н.Ю. Клиндух, И.Б. Оленев, //Известия ВУЗов. Строительство. 2006. №9, С. 60-64
- 3. Оленев, И.Б. Моделирование работы элементов гидропривода /И.Б. Оленев/ Наука, технологии, инновации. //Материалы Всероссийской научной конференции молодых ученых. Ч.3. Новосибирск. 2005, с. 43-44.

80

Федеральное государственное автономное образовательное учреждениевысшего образования «СИБИРСКИЙ ФЕДЕРАЛЬНЫЙ УНИВЕРСИТЕТ» Инженерно-строительный институт

Кафедра строительных материалов и технологий строительства

**УТВЕРЖДАЮ** Заведующий кафедрой

Eugneusbeam. T. EHARHEBCKAR

## МАГИСТЕРСКАЯ ДИССЕРТАЦИЯ

«Совершенствование системы защиты грузоподъемных машин для условий холодного климата»

Направление

Магистерская программа

08.04.01 Строительство 08.04.01.00.07 Комплексная механизация и автоматизация строительства

Научный руководитель

проф., д-р., техн. наук Р.Т. Емельянов

Выпускник

Рецензент

проф., д-р техн. наук В.И. Иванчура

Д.О. Самсонов

доц., канд. техн. наук Е.С. Турышева

Красноярск 2020

Нормоконтролер